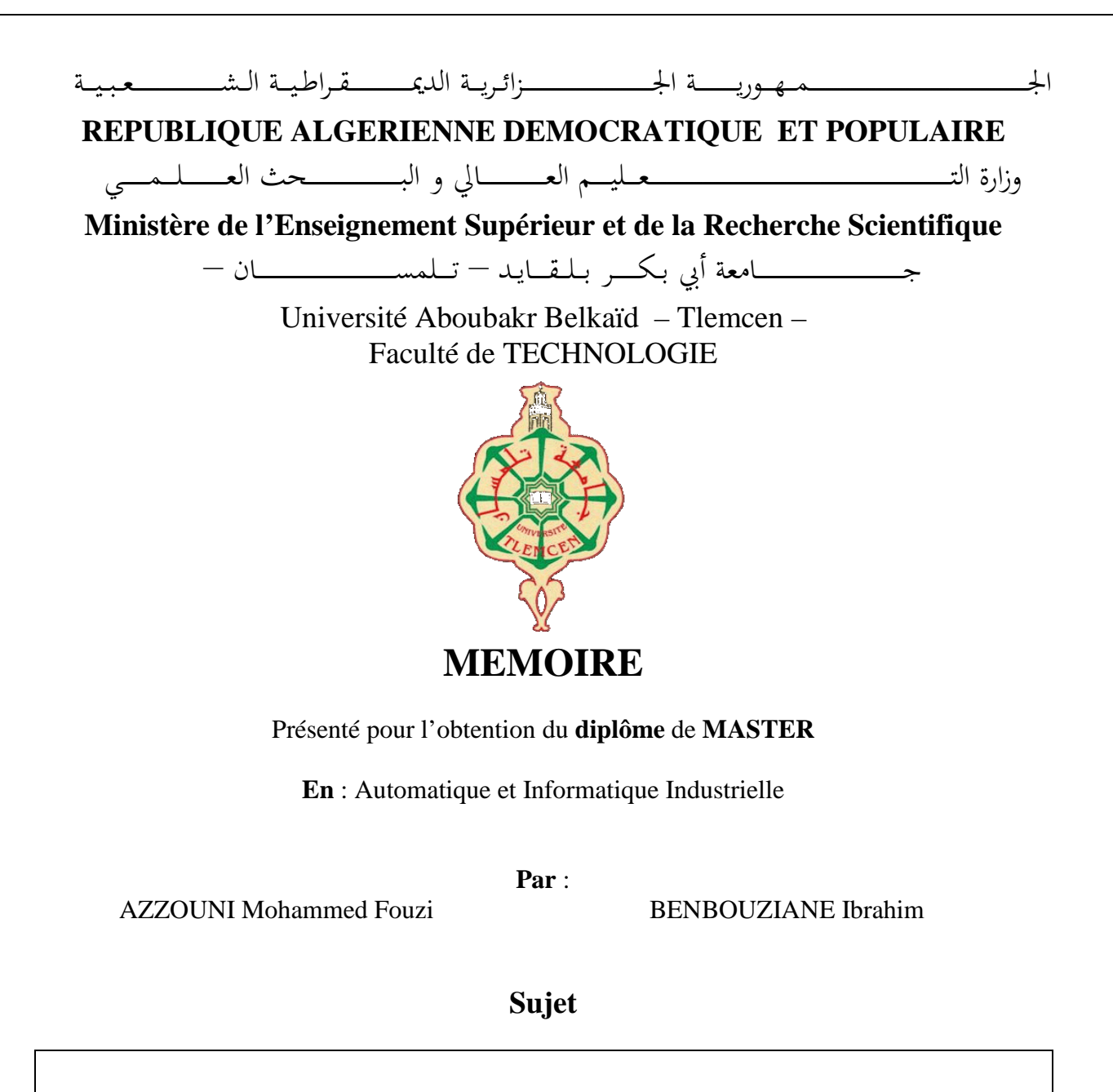

# **Commande Floue d'un Moteur à Courant Continu**

Soutenu, le 28 / 09 / 2022, devant le jury composé de :

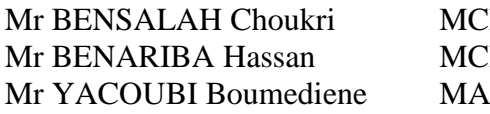

B Université de Tlemcen B Université de Tlemcen A Université de Tlemcen Président Examinateur Encadrant

## Résumé

Les machines électriques représentent des outils indispensables notamment dans le monde industriel, elles sont généralement utilisées dans des installations à vitesse variable, cependant, la régulation de la vitesse de rotation des machines électriques représente une étape cruciale dans le bon fonctionnement des processus industriels.

Le travail exposé dans ce mémoire repose sur l'étude et la simulation sous MATLAB Simulink du fonctionnement de deux types de régulateurs agissant sur une machine à courant continu associée à un convertisseur DC-DC, et comparer ensuite les performances (vitesse de rotation de la machine) issues de la simulation.

## Abstract

Electrical machines are indispensable tools, especially in the industrial world, they are generally used in variable speed installations. However, the regulation of the rotation speed of electrical machines is a crucial step in the correct functioning of industrial processes.

The work presented in this thesis is based on the study and simulation in MATLAB Simulink of the operation of two types of controllers acting on a DC machine associated with a DC-DC converter, and then compares the performance (speed of rotation of the machine) resulting from the simulation.

## Sommaire

#### [Introduction](#page-8-0) 8

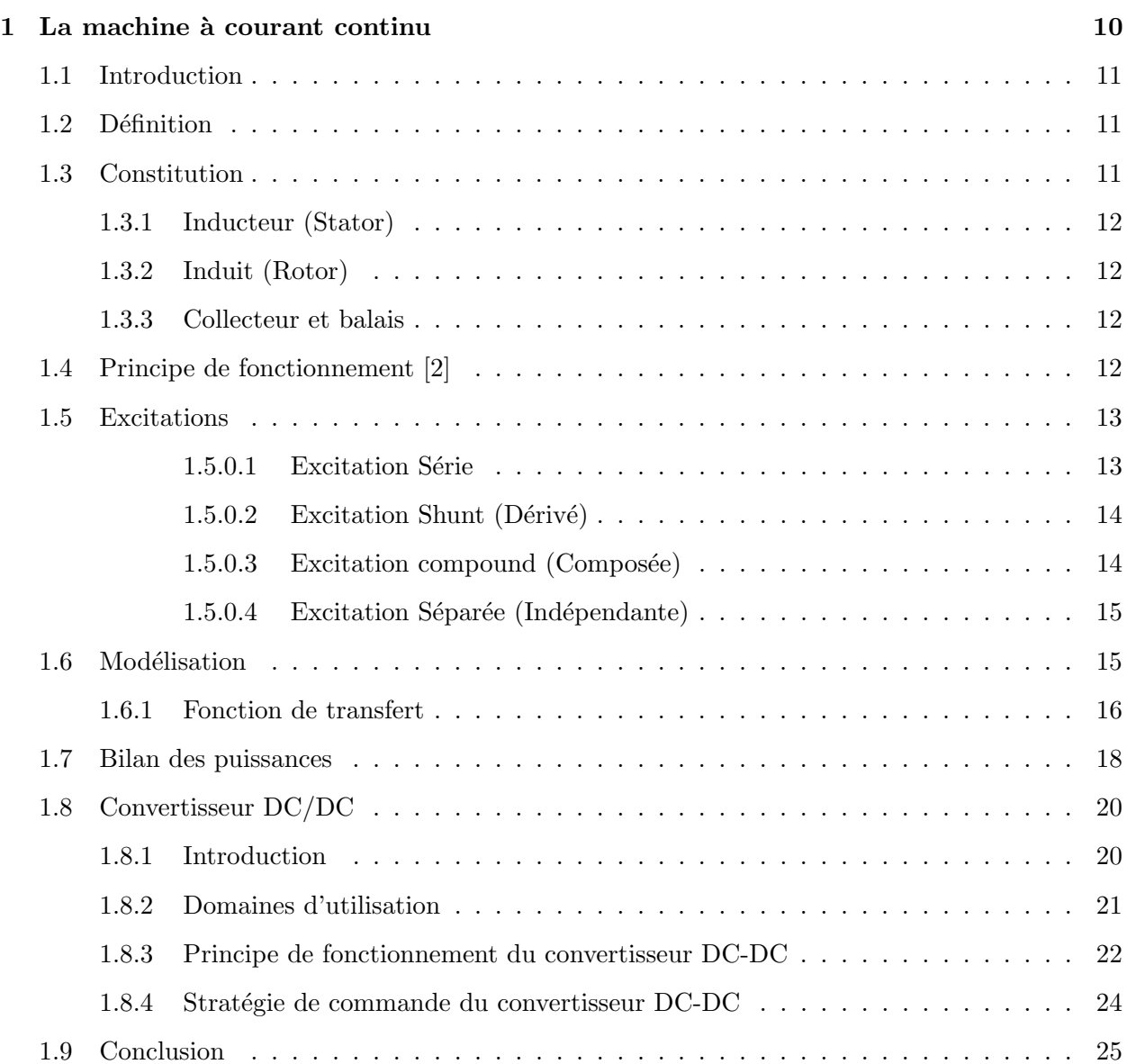

## SOMMAIRE

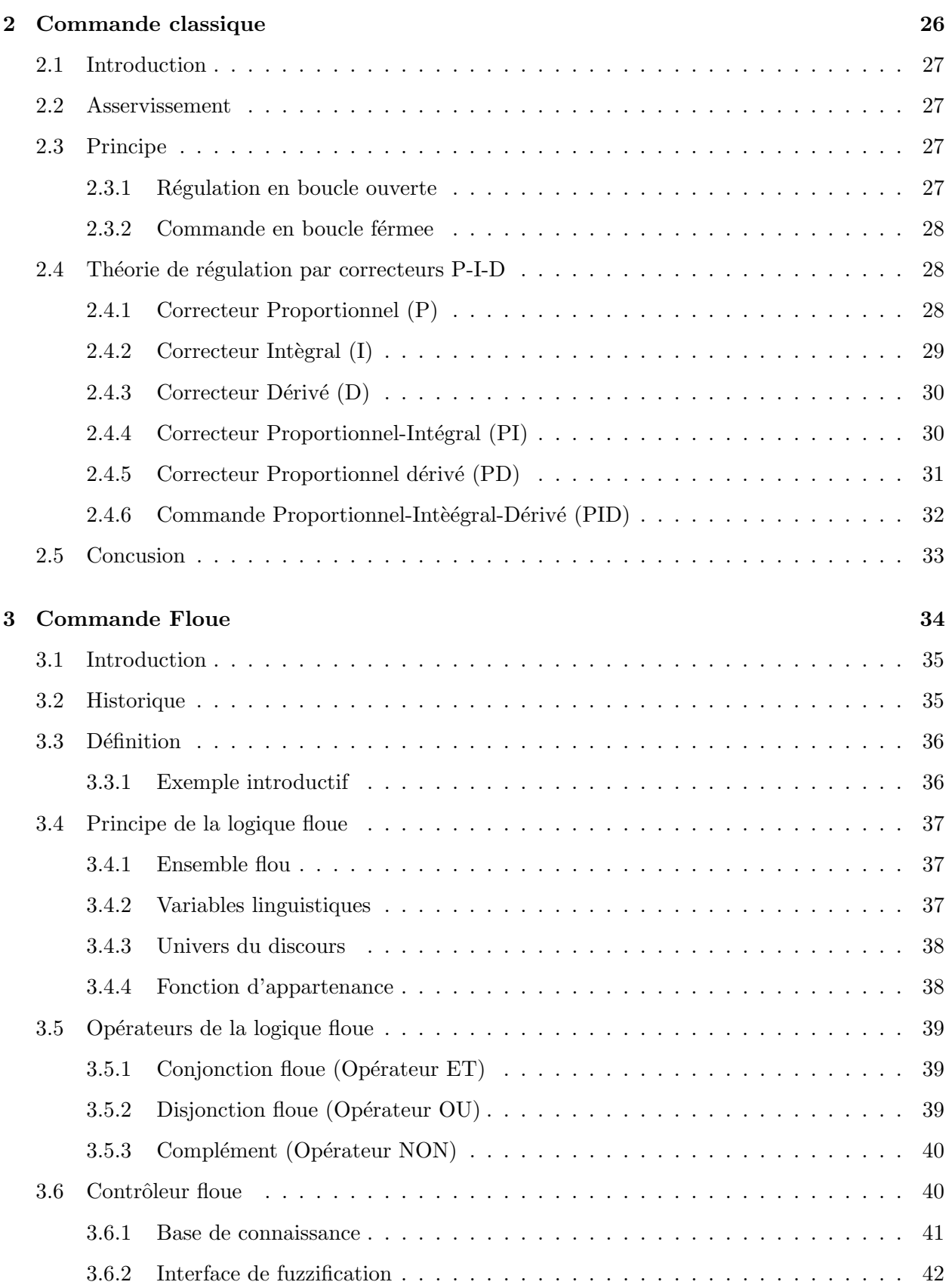

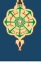

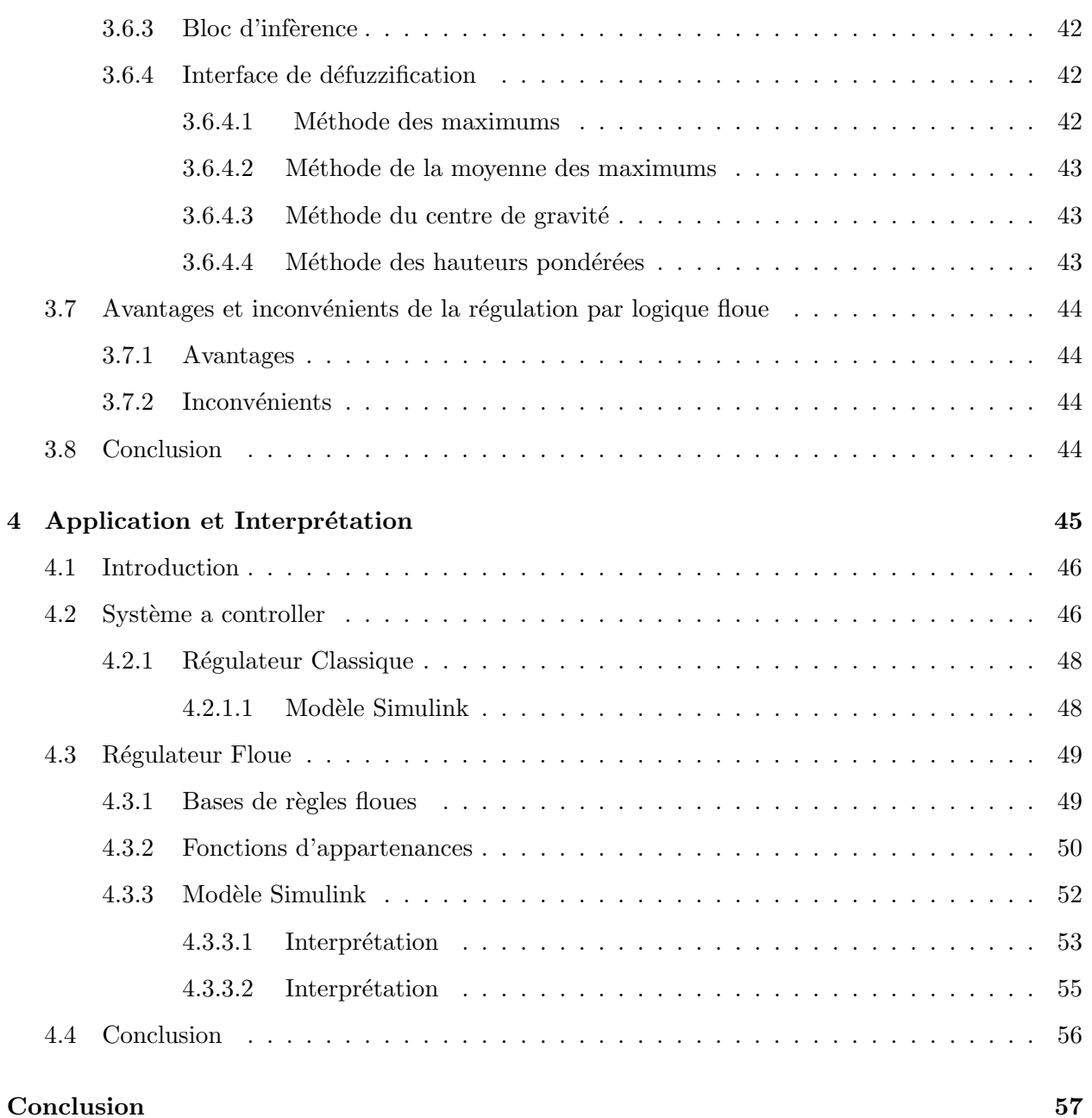

# Table des figures

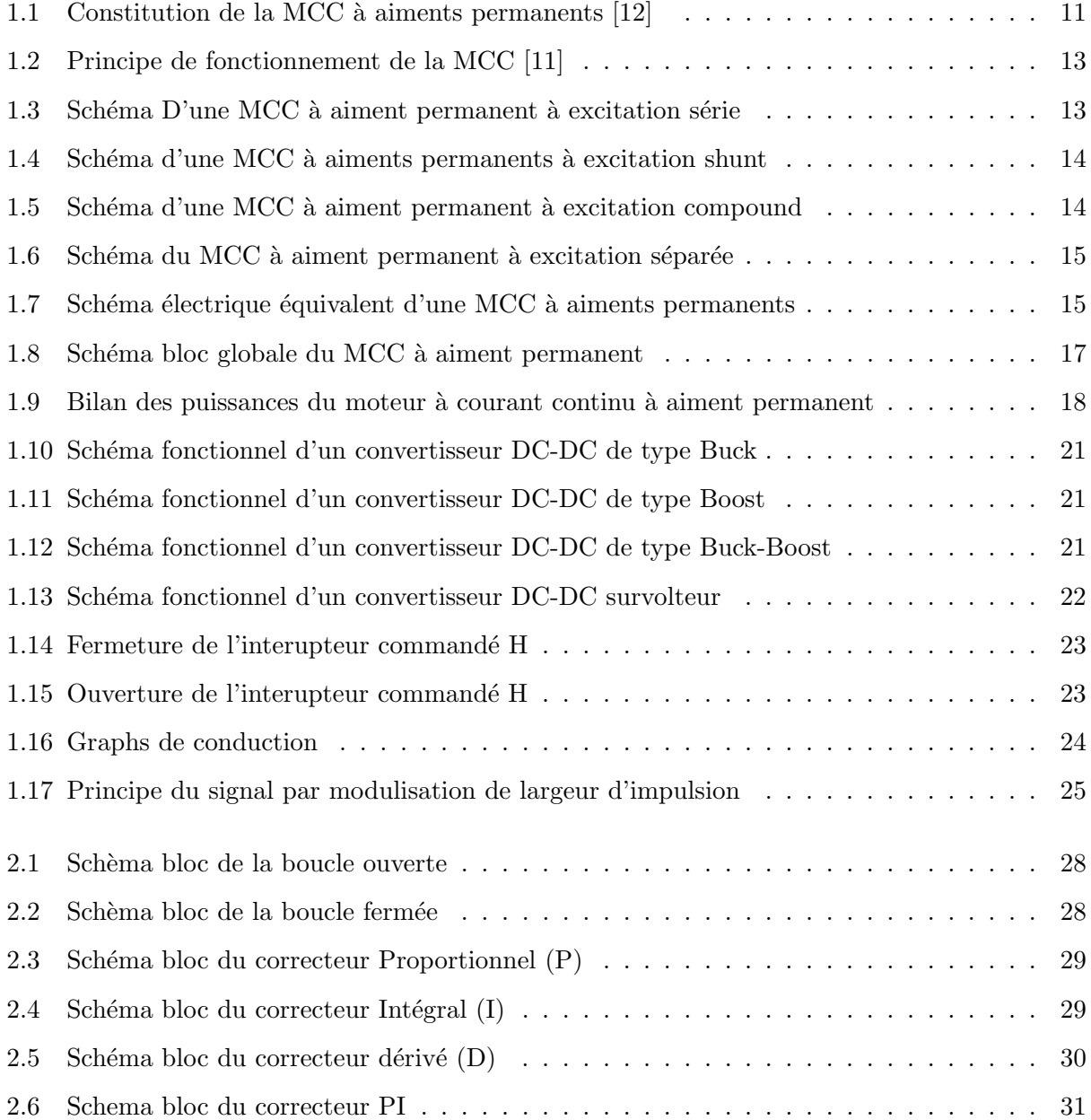

## TABLE DES FIGURES

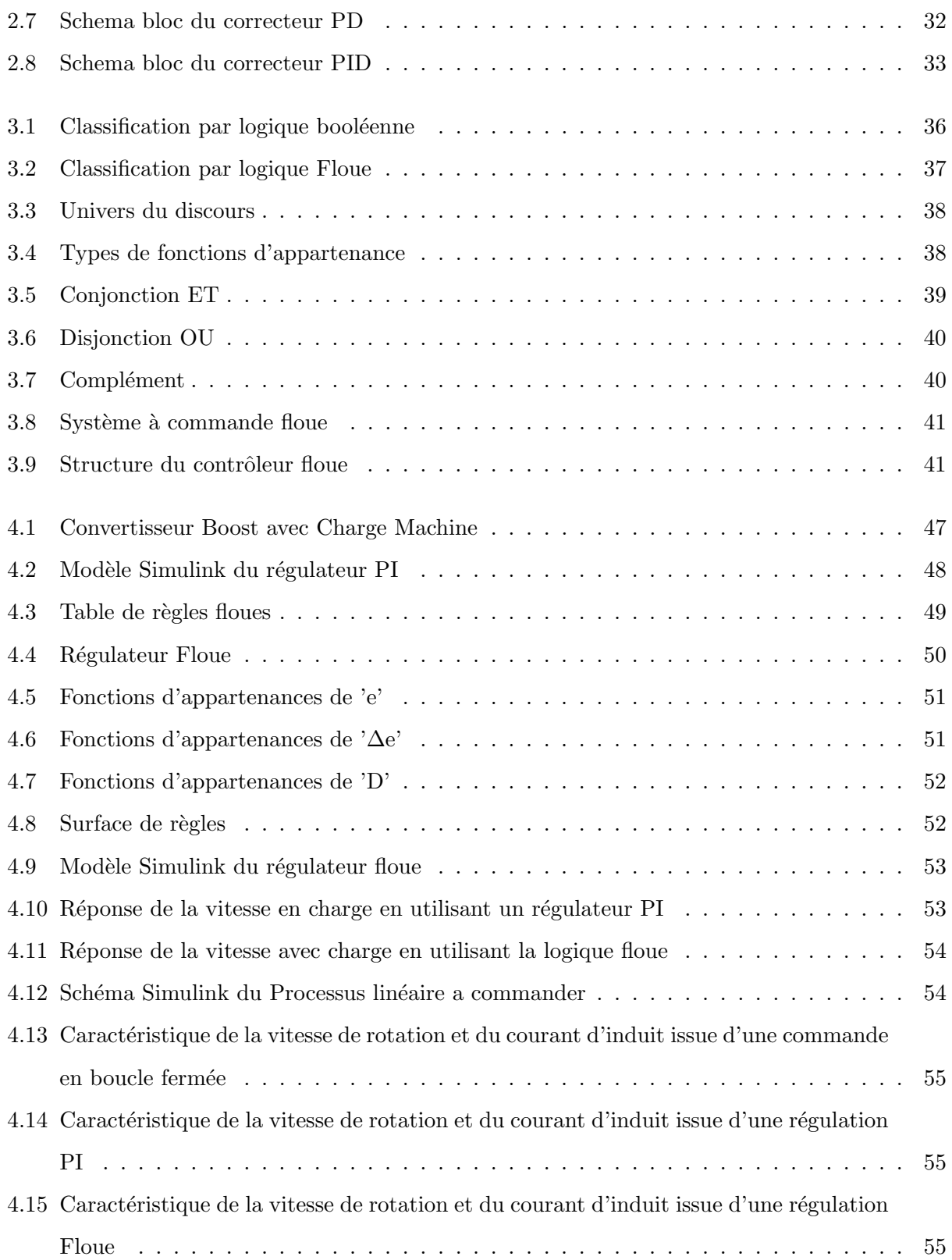

✿

## Remerciement

Nous tenons `a exprimer nos reconnaissances `a Monsieur YACOUBI Boumedienne qui est à l'origine de ce sujet de mémoire de fin d'étude, nous le remercions pour son implication, sa disponibilité et ses conseils.

Nos sincères remerciements pour nos parents, nos familles et nos amis qui nous ont soutenu de près comme de loin tout au long de ce parcours ainsi que tous nos professeurs qui ont contribué au succès de notre parcours universitaire.

## <span id="page-8-0"></span>Introduction

Jouant un rôle très important dans notre vie quotidienne, les machines électriques sont désormais très utilisés dans les applications domestiques ainsi que industrielles, En termes de mécanisme de fonctionnement, les machines électriques peuvent être classées en deux catégories : Les machines à courant continu (MCC) et les machines à courant alternatif (MCA) qui regroupent les machines synchrones (MS) ainsi que les machines asynchrones (MAS).

L'utilisation de la régulation des systèmes est désormais très répandue de nos jours, traditionnellement, les MCC étaient utilisées comme variateurs de vitesse, leurs progressions a connu un véritable essor, cependant, de nombreuses stratégies de régulation ont été élaborées, on pourra citer par exemple la régulation par PI en utilisant la Modulation de Largeur d'Impulsion qui est une méthode linéaire ainsi que des méthodes non linéaires telles que la régulation à base de logique floue.

Le but de ce travail c'est de faire l'étude et la simulation de la régulation d'une machine à courant continu associé à un convertisseur DC-DC de type boost par deux méthode, la première méthode en utilisant un régulateur classique de type PI tandis que la deuxième sera consacré au régulateur floue pour enfin établir une comparaison.

Ce mémoire sera structuré comme suit :

Le premier chapitre sera consacré à l'étude théorique du processus à réguler, dans lequel nous aborderons le principe de fonctionnement de la machine à courant continu, ces différents types d'excitation et sa modélisation mathématique, pour enfin présenter le convertisseur DC-DC ainsi que la stratégie de commande utilisée.

Dans le deuxième chapitre, nous aborderons la théorie de la commande classique, on citera les différentes actions de corrections (proportionnel, intégral, dérivé) en montrant leurs effets sur le processus à réguler.

Ensuite, dans le troisi`eme chapitre, nous d´efinissons la logique floue que nous allons utiliser ensuite

#### TABLE DES FIGURES

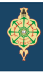

pour établir un régulateur pour notre processus, ce chapitre sera consacré pour la théorie sur laquelle se base le fonctionnement d'un régulateur floue en précisent les étapes avec lesquelles passe la grandeur physique à réguler.

Le Dernier chapitre sera consacré à l'application et l'interprétation des résultats obtenus, après avoir brièvement présenté les théories nécessaires, on a mis en œuvre les deux régulateurs sur SI-MULINK pour enfin interpréter les résultats obtenus.

Ce mémoire sera complété par une conclusion générale des différentes stratégies de régulation proposées pour la machine à courant continu alimentée par un convertisseur DC-DC de type Boost et résumera les résultats de simulation.

# <span id="page-10-0"></span>Chapitre 1

# La machine à courant continu

## <span id="page-11-0"></span>**1.1** Introduction

La machine à courant continu est définie comme étant un convertisseur électromécanique très utilisé dans les domaines industriels. En effet, la nécessité des processus industriels à l'usage des machines à vitesse de rotation réglable fait appel à la commande par variateur qui est généralement ´electrique en raison de son succ`es dans la r´egulation de la vitesse.

Dans ce chapitre, nous allons faire l'étude théorique de ce type de machine ainsi que le convertisseur DC-DC, la modéliser mathématiquement pour enfin en déduire sa fonction de transfert.

## <span id="page-11-1"></span>**1.2** D´efinition

La machine à courant continu est un convertisseur électromécanique présentant un ensembles de composants en mouvement déstinés pour la conversion bidirectionnelle d'énergie entre deux dispositifs : un circuit électrique générant un champ magnétique issue du passage du courant et stimulant la rotation de la partie mécanique.

## <span id="page-11-2"></span>**1.3** Constitution

La machine à courant continu se compose de quatre parties principales : L'inducteur, l'induit, le collecteur et les balais.

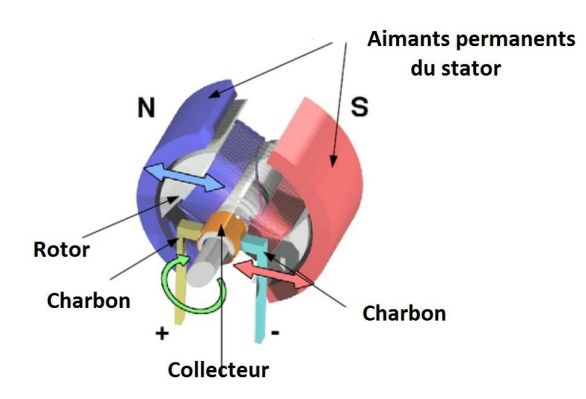

<span id="page-11-3"></span>FIGURE  $1.1$  – Constitution de la MCC à aiments permanents [\[12\]](#page-58-1)

#### <span id="page-12-0"></span>**1.3.1** Inducteur (Stator)

C'est la partie fixe de la machine représentée par un bobinage parcourue par un courant continu générant un champ magnétique dans le rotor.

#### <span id="page-12-1"></span>**1.3.2** Induit (Rotor)

L'induit représente la partie tournante de la machine, constitué d'un circuit magnétique feuilleté avec des encoches régulièrement réparties sur son contour, ses encoches comportes de conducteurs connectés en série formant des enroulements, ces derniers sont placés sur le rotor de façon à ce qu'ils seront parcourus par un courant de même sens.

Le positionnement des balais sur le collecteur doit permettre une quadrature entre les forces magnétomotrices crées par le rotor et celles crées par le stator sur la machine bipolaire équivalente.  $|1|$ 

#### <span id="page-12-2"></span>**1.3.3** Collecteur et balais

Les balais frottent avec le collecteur en rotation assurant le passage du courant continu entre l'alimentation et le bobinage de l'unduit, le collecteur de sa part présente un ensemble de lames en cuivre reliées avec les extrémités du bobinage de l'induit.

Le dispositif collecteur/balais permet donc de faire circuler un courant dans l'induit. [\[1\]](#page-58-3)

## <span id="page-12-3"></span>**1.4** Principe de fonctionnement [\[2\]](#page-58-0)

Le fonctionnement moteur d'une machine à courant continu est basé sur le principe des forces de LAPLACE, ainsi, tout conducteur parcouru par un courant et placé dans un champ magnétique est soumis à une force.

L'induit de la machine est alimenté par un courant continu et est placé dans un champ magnétique (flux d'excitation), il est soumis `a une force et un couple ce qui entraˆıne une rotation.

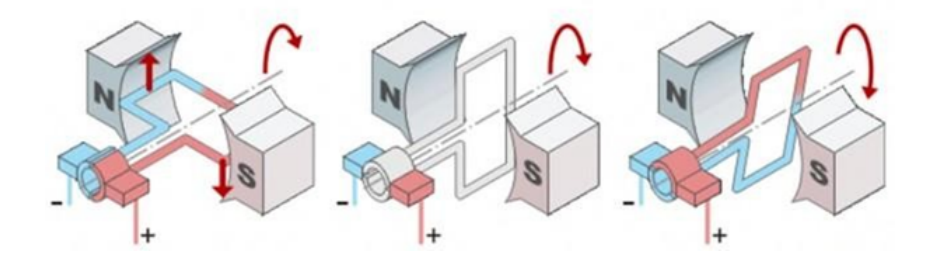

<span id="page-13-2"></span>Figure 1.2 – Principe de fonctionnement de la MCC [\[11\]](#page-58-2)

## <span id="page-13-0"></span>**1.5** Excitations

Les machines à courant continu sont classées selon leurs excitations, il existe plusieurs types d'excitations :

#### <span id="page-13-1"></span>1.5.0.1 Excitation Série

Alimentés par une même source de tension, l'inducteur dans ce cas est en série avec l'induit, ce montage présente un très fort couple de démarrage ce qui lui donne l'avantage d'être utilisé dans les applications de traction électrique.

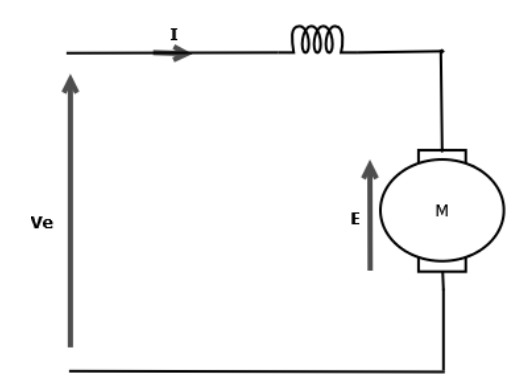

<span id="page-13-3"></span>FIGURE  $1.3$  – Schéma D'une MCC à aiment permanent à excitation série

 $NB:$  La machine à excitation série ne doit jamais fonctionner à vide étant donné que ce dernier risque de s'emballer dans le cas d'annulation du flux par rupture d'excitation.

#### <span id="page-14-0"></span> $1.5.0.2$  Excitation Shunt (Dérivé)

Possédant les mêmes propriétés que la machine à excitation série, l'alimentation de la machine et l'enroulement d'excitation dans ce cas sont connectés en parallèle et l'inducteur forme un circuit extérieur à celui de l'induit.

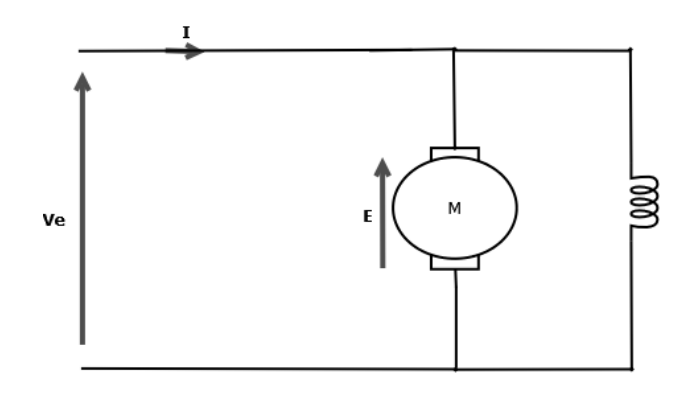

<span id="page-14-2"></span>FIGURE  $1.4$  – Schéma d'une MCC à aiments permanents à excitation shunt

#### <span id="page-14-1"></span>1.5.0.3 Excitation compound (Composée)

C'est une combinaison entre l'excitation série et shunt, utilisée très souvent dans les petites machines à démarrage direct.

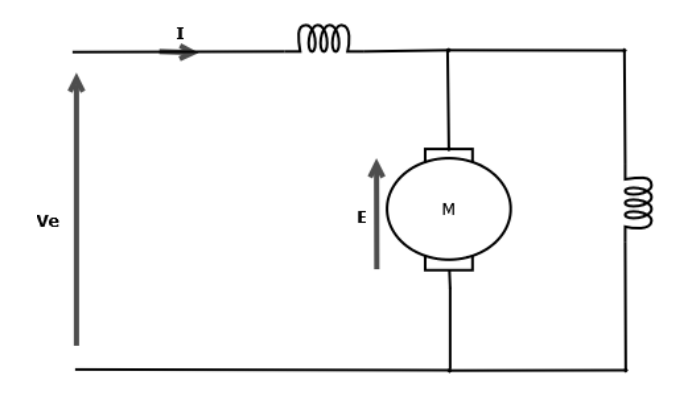

<span id="page-14-3"></span>FIGURE  $1.5$  – Schéma d'une MCC à aiment permanent à excitation compound

#### <span id="page-15-0"></span>1.5.0.4 Excitation Séparée (Indépendante)

L'inducteur est alimenté d'une source indépendante de celle de l'induit, ce qui caractérise ce type d'excitation. Le changement de sens de rotation se fait en permutant les bornes de l'induit ou de l'inducteur.

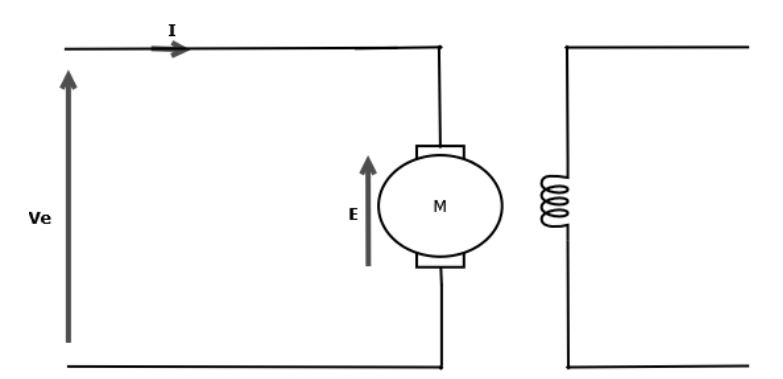

<span id="page-15-2"></span>FIGURE  $1.6$  – Schéma du MCC à aiment permanent à excitation séparée

Ce type d'excitation est très utilisé dans l'industrie, en association avec des variateurs de vitesse qui disposent aujourd'hui d'une grande souplesse de régulation.

## <span id="page-15-1"></span>**1.6** Modélisation

Le schéma électrique d'une machine à courant continu à ecitation série sera comme suit :

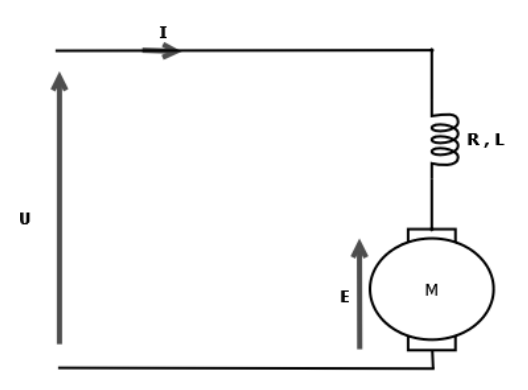

<span id="page-15-3"></span>FIGURE 1.7 – Schéma électrique équivalent d'une MCC à aiments permanents

Les équations différentielles suivantes sont écrites en combinant la loi de Newton et les lois de Kirchhoff :

#### Equation de l'induit : ´

$$
U = L\frac{dI}{dt} + RI + E\tag{1.1}
$$

Avec :

E : Force électromagnétique =  $K\phi\Omega$ 

 $\Omega$  : Vitesse de rotation (rad/s)

Equation du couple :

$$
P_{em} = C_{em}\Omega = IE = Ik\phi\Omega\tag{1.2}
$$

$$
C_{em} = kI\phi \tag{1.3}
$$

Equation mécanique : Obtenue en appliquant le principe fondamental de la dynamique :

$$
J\frac{d\Omega}{dt} = f\Omega + C_{em} - C_r \tag{1.4}
$$

Avec :

- $C_r$ : Couple résistant imposé par la charge.
- J : Moment d'inertie total (machine + charge).
- f : Frottement proportionnel.

### <span id="page-16-0"></span>**1.6.1** Fonction de transfert

La fonction de transfert est nécessaire afin de simuler la machine, les équations utilisées sont comme suit :

$$
U = L\frac{dI}{dt} + RI + E\tag{1.5}
$$

$$
J\frac{d\Omega}{dt} = -f\Omega + C_e - C_r \tag{1.6}
$$

Les équations de couplage :

$$
E_a = K\Omega \tag{1.7}
$$

$$
C_e = K I \tag{1.8}
$$

À partir de ces équations, et après avoir utilisé les transformations de LAPLACE, on aura :

Fonction de transfert en boucle ouverte du courant :

$$
G_{IU}(s) = \frac{I}{U} = \frac{1}{Ls + R} \tag{1.9}
$$

Fonction de transfert en boucle ouverte de la partie mécanique :

$$
G_{\Omega I}(s) = \frac{\Omega}{I} = \frac{K_c - C_r}{Js + f} \tag{1.10}
$$

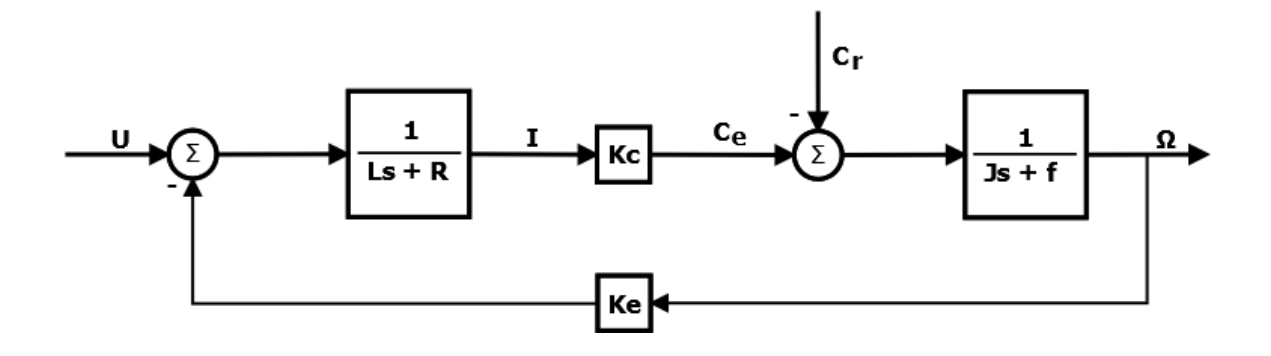

<span id="page-17-0"></span>FIGURE 1.8 – Schéma bloc globale du MCC à aiment permanent

 $NB:$  La constante de couple  $Kc$  et celle de vitesse  $Ke$  sont supposées égales.

Fonction de transfert en boucle fermée : Représente la fonction de transfert entre la vitesse angulaire et la tension d'entrée.

$$
G = \frac{\Omega}{U} = \frac{K(Ls+R)(Js+f) - K^3 - (Ls+R)^2(Js+f) - K^2(Ls+R)}{(Ls+R)^2(Js+f)^2 - K^4}
$$
(1.11)

## <span id="page-18-0"></span>**1.7** Bilan des puissances

Le bilan des puissances du fonctionnement moteur d'une machine à courant continu à aiments permanents montre toute puissance, de la puissance absorbée de la source d'alimentation à la puissance utile des propriétés mécaniques, en prenant compte aussi des différentes pertes mécaniques et électriques.

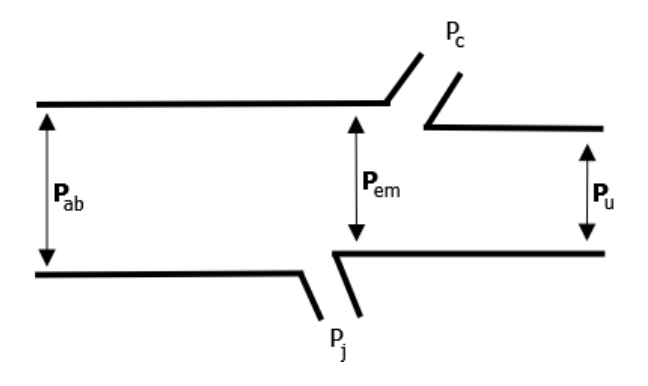

<span id="page-18-1"></span>FIGURE 1.9 – Bilan des puissances du moteur à courant continu à aiment permanent

#### Puissance absorbée :

$$
P_{ab} = UI \qquad [W] \tag{1.12}
$$

Avec :

- $U$ : Tension au bord de l'induit.  $|V|$
- I : Intensité du courant dans l'induit.  $\left\vert A\right\rangle$

#### Pertes joules induit :

$$
P_j = RI^2 \qquad [W] \tag{1.13}
$$

Avec :

R : Résistance de l'induit.  $[Ω]$ 

#### Puissance électromagnétique :

$$
P_{em} = EI \qquad [W] \tag{1.14}
$$

Avec :

E : Force électromagnétique =  $k\phi\Omega$ . [V]

$$
P_{em} = C_{em}\Omega \qquad [W] \tag{1.15}
$$

Avec :

 $C_{em}$  : Couple électromagnétique.  $\left[ Nm\right]$ 

#### Pertes collectives :

$$
P_c = C_p \Omega \t\t \t\t \begin{bmatrix} W \end{bmatrix} \t\t(1.16)
$$

Avec :

 $\mathcal{C}_p$  : Couple de pertes.  $[Nm]$ 

#### Puissance utile :

$$
P_u = C_u \Omega \qquad [W] \tag{1.17}
$$

Avec :

 $C_u$ : Couple utile. [N.m]

Puissance électromagnétique : peut s'écrire aussi sous cette forme :

$$
P_{em} = P_{ab} - P_j \qquad [W] \tag{1.18}
$$

Puissance utile : peut s'écrire aussi sur cette forme :

$$
P_u = P_{em} - P_c \qquad [W] \tag{1.19}
$$

On peut conclure que :

$$
P_u = P_{ab} - P_j - P_c \tag{1.20}
$$

**Rendement :** Exprimé par  $\%$ , le rendement représente le rapport entre la puissance mécanique utile et celle électrique absorbée par l'induit.

$$
\eta = \frac{P_u}{P_{ab}}\tag{1.21}
$$

## <span id="page-20-0"></span>**1.8** Convertisseur DC/DC

#### <span id="page-20-1"></span>**1.8.1** Introduction

Dans notre projet, la machine à courant continu est associée avec un convertisseur DC/DC, pour but de produire aux bornes d'une charge une tension de valeur moyenne différente à partir d'une tension continue fixe et cela en variant la tension, il suffit de varier celle de source en commandant l'ouverture et la fermeture des interrupteurs utilisés dans le hacheur périodiquement suivant une fréquence appelée fréquence de hachage.

Il existe plusieurs types de Convertisseurs DC-DC, on peut citer :

Buck  $(Dévolteur)$ : Ce type de convertisseur permet d'avoir une tension de sortie inferieure à celle de l'entrée.

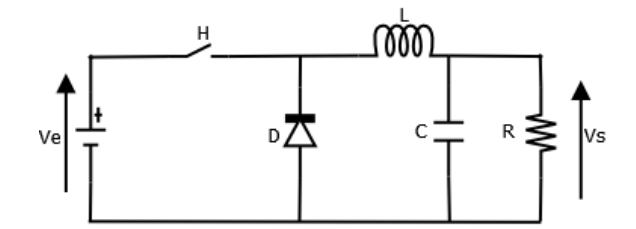

<span id="page-21-1"></span>FIGURE 1.10 – Schéma fonctionnel d'un convertisseur DC-DC de type Buck

Boost (Survolteur) : Contrairement au Buck, ce type de convertisseur DC-DC permet d'avoir une tension de sortie superieure à celle de l'entrée, c'est le type de convertisseur qu'on a utilis´e dans notre projet.

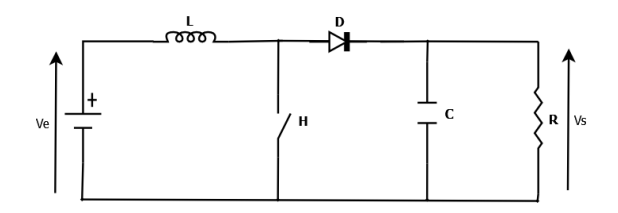

<span id="page-21-2"></span>FIGURE 1.11 – Schéma fonctionnel d'un convertisseur DC-DC de type Boost

Buck-Boost : Ce type de convertisseur joue le rôle à la fois du Buck, et du Boost aussi en inversant la polarité.

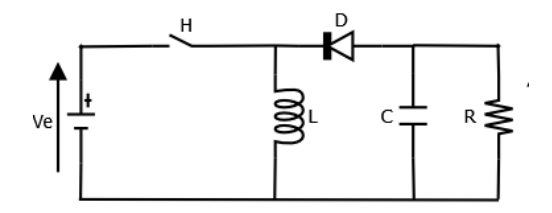

<span id="page-21-3"></span>FIGURE 1.12 – Schéma fonctionnel d'un convertisseur DC-DC de type Buck-Boost

#### <span id="page-21-0"></span>**1.8.2** Domaines d'utilisation

L'utilisation des convertisseurs DC-DC est très réputée dans la variation de la vitesse d'une machine à courant continu (MCC). Ils peuvent êtres équipés dans la majorité des engins de

moyenne traction, comme pour la première génération de TGV, on peut les trouver aussi dans l'alimentation des machines pas à pas comme dans les équipements déstinés à l'utilisation de l'énergie éolienne ou solaire.

#### <span id="page-22-0"></span>**1.8.3** Principe de fonctionnement du convertisseur DC-DC

Le convertisseur DC-DC est considéré comme circuit d'alimentation pour les machines à courant continu permettant de fournir une tension continue moyenne commandée par un rapport cyclique  $\alpha$ tel que :

$$
\alpha = \frac{T_{ON}}{T}
$$
\n(1.22)

Avec :

 $\mathcal{T}_{ON}$ : Temps de l'état passant de l'interrupteur H.

T : Periode de fonctionnement.

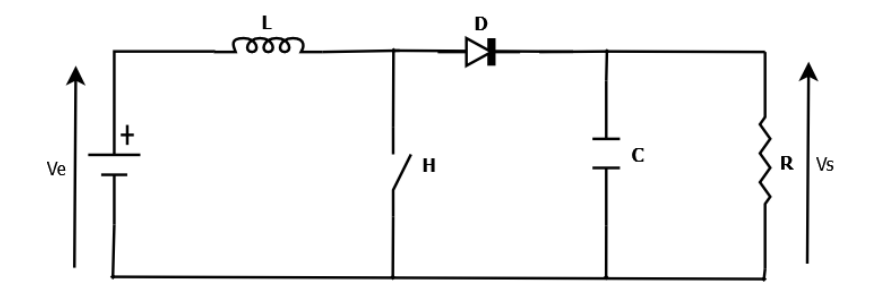

<span id="page-22-1"></span>FIGURE 1.13 – Schéma fonctionnel d'un convertisseur DC-DC survolteur

Le principe de fonctionnement du convertisseur DC-DC se déduit en faisant l'analyse du comportement de l'interrupteur H, le cycle de fonctionnement et la période du hachage ( $T = \frac{1}{f}$  $(\frac{1}{f}),$ on note deux phases de condutcions :

 $1<sup>ere</sup>$  phase :  $[0 < t < \alpha T]$ 

Dans cette phase on a H fermé et D bloquée :

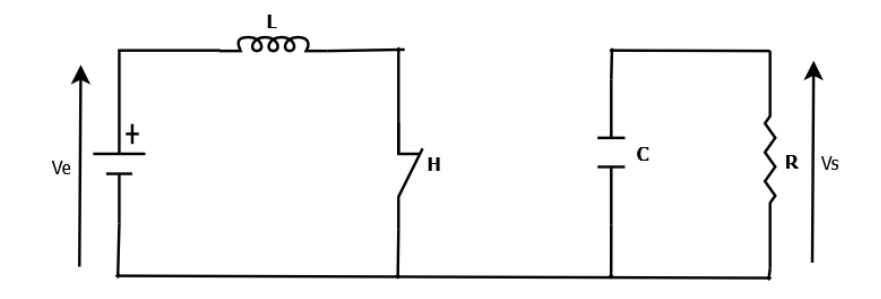

FIGURE 1.14 – Fermeture de l'interupteur commandé H

<span id="page-23-0"></span>
$$
V_e = V_L = L \frac{di}{dt} \tag{1.23}
$$

$$
V_s = V_c \tag{1.24}
$$

$$
C\frac{dV_c}{dt} = -\frac{V_c}{R} \tag{1.25}
$$

 $2^{eme}$  phase :  $\alpha T < t < T$ 

Dans cette phase on aura l'interrupteur H ouvert tandis que la diode D est passante :

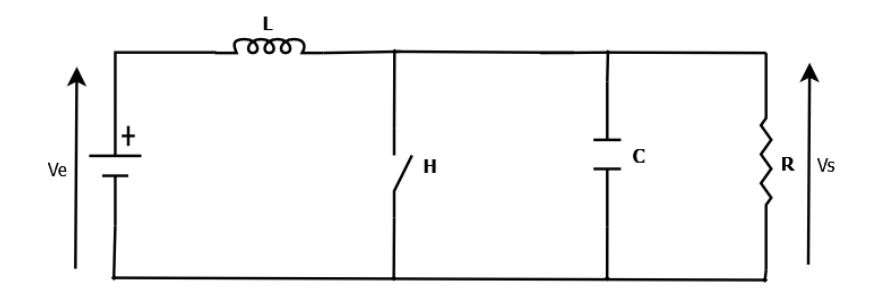

FIGURE 1.15 – Ouverture de l'interupteur commandé H

<span id="page-23-1"></span>
$$
V_e - V_s = L \frac{di_L}{dt} \tag{1.26}
$$

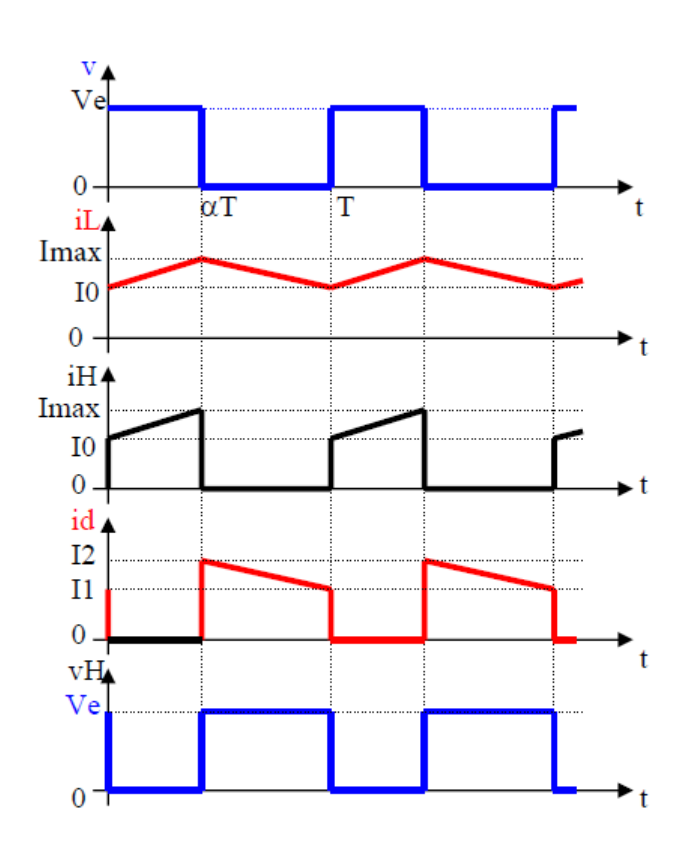

$$
\frac{dV_c}{dt} = \frac{(i_L - \frac{V_c}{R})}{C} \tag{1.27}
$$

<span id="page-24-1"></span>Figure 1.16 – Graphs de conduction

Valeur moyenne de la tension de sortie :

$$
V_s = \frac{1}{T} \int_0^T V_s(t)dt = \frac{V_e}{1 - \alpha} \tag{1.28}
$$

### <span id="page-24-0"></span>**1.8.4** Stratégie de commande du convertisseur DC-DC

En prenant en compte qu'il existe plusieurs stratégies permettant de commander un convertisseur DC-DC, celle utilisée dans notre projet est nommée MLI : Modulation par largeur d'impultion (PWM en anglais).

Le principe de base de la Modulation de la largeur d'impulsion MLI est fondé sur le découpage d'une pleine onde rectangulaire. Ainsi, la tension de sortie est formée par une succession de

créneaux d'amplitude égale à la tension continue d'alimentation et de largeur variable. La technique la plus r´epondue pour la production d'un signal MLI est de comparer entre deux signaux. [\[6\]](#page-58-4)

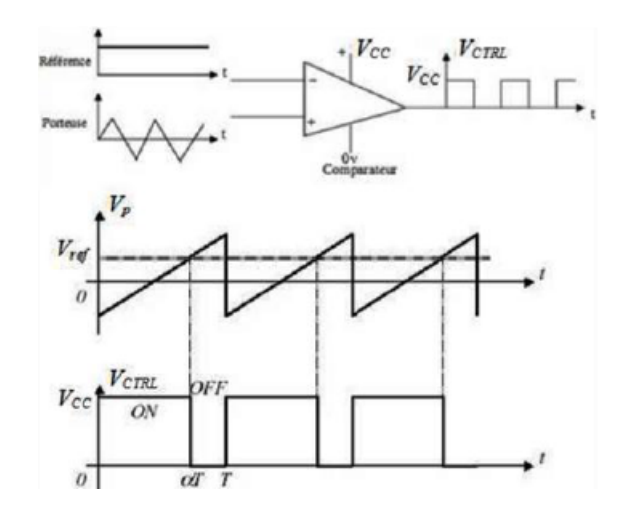

<span id="page-25-1"></span>Figure 1.17 – Principe du signal par modulisation de largeur d'impulsion

Signal de référence : c'est un signal continu variant entre deux seuils.

Signal de la porteuse : c'est un signal de haute fréquence comparé avec celui de référence, ayant pour but de d´efinir la cadence de la commutation des interrupteurs statiques du convertisseur.

NB : L'intersection entre le signal de référence et le signal de la porteuse en sens croissant commande l'ouverture tandis qu'au sens décroissant commande la fermeture, comme le montre la figure précédante.

## <span id="page-25-0"></span>**1.9** Conclusion

Ce chapitre a été conçu afin de présenter la théorie de la machine à courant continu associé avec un convertisseur  $DC/DC$  tout en abordant leurs fonctionnement et la stratégie qu'utilise ce type de variateur pour commander la vitesse de rotation de la machine et qui est la modulation par largeur d'impulsion.

# <span id="page-26-0"></span>Chapitre 2

Commande classique

## <span id="page-27-0"></span>**2.1** Introduction

La régulation est l'action de régler automatiquement une grandeur de telle sorte que celle-ci garde constamment sa valeur ou reste proche de la valeur désirée, quelque soient les perturbations qui peuvent subvenir.<sup>[\[14\]](#page-59-0)</sup> Dans le secteur industriel, il est très nécessaire de maîtriser certains paramètres physiques tels que la vitesse ou la position, ce qui fait appel à la régulation. Ce chapitre sera donc dédié à la théorie de la commande classique plus particulièrement à la commande proportionnelle intégrale  $(PI)$ .

## <span id="page-27-1"></span>**2.2** Asservissement

On parle d'asservissement ou de régulation ; si l'on cherche à garder une valeur physique constante (la vitesse de rotation d'un moteur par exemple), cette technique est au cœur de plusieurs actions quotidiennes telles que la régulation de la vitesse de la voiture, et notamment dans le domaine industriel pour gérer la température d'un produit par exemple, elle permet désormais d'éliminer les perturbations influant sur la grandeur.

Historiquement, les régulateurs se présentaient sous forme de modules autonomes qui gèrent un environnement propre spécifique (calcul, commande...) pour enfin les intégrés dans les automates programmables industriels.

## <span id="page-27-2"></span>**2.3** Principe

Dans la plupart des installations et processus industriels, l'objectif principal est de réguler une grandeur physique à des valeurs précises, en dépit des perturbations internes ou externes influant sur ces grandeurs, par exemple la régulation de la vitesse d'un moteur qui est le thème de notre projet, ce dernier est de nature variable et doit être régulé par des actions correctes. On note deux types de commande :

#### <span id="page-27-3"></span>**2.3.1 Régulation en boucle ouverte**

On utilise la commande en boucle ouverte dans le cas de perturbations n´egligeables influant sur la grandeur physique à contrôler, dans la majorité des cas la commande en boucle ouverte n'est pas suffisante pour cause d'instabilité étant donné qu'il n'y aura aucun moyen de contrôle.

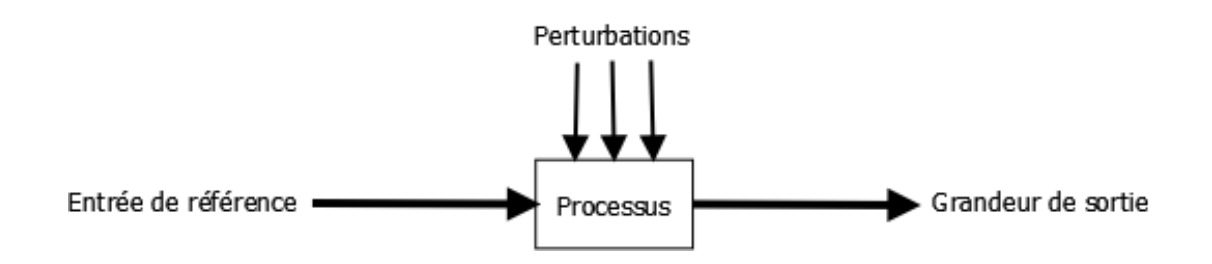

<span id="page-28-3"></span>FIGURE  $2.1$  – Schèma bloc de la boucle ouverte

#### <span id="page-28-0"></span>**2.3.2** Commande en boucle férmee

La commande en boucle fermée est désormais plus importante dans le domaine industriel, le principe est de faire une comparaison entre la valeur de référence (d'entrée) est celle réglée (de sortie), cette technique permet de stabiliser un processus instable en boucle ouverte et fait appel à l'utilisation de correcteurs de types PID.

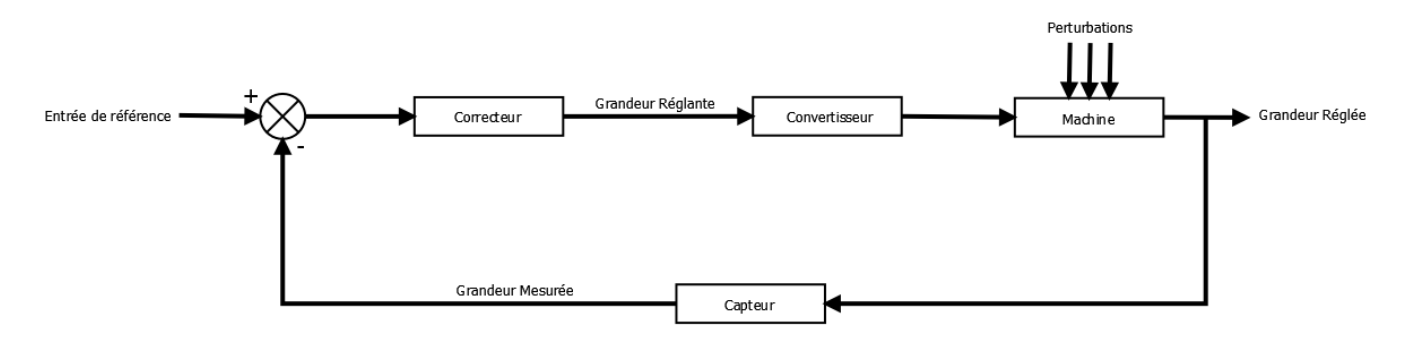

<span id="page-28-4"></span>FIGURE  $2.2$  – Schèma bloc de la boucle fermée

## <span id="page-28-1"></span>2.4 Théorie de régulation par correcteurs P-I-D

## <span id="page-28-2"></span>**2.4.1** Correcteur Proportionnel (P)

La fonction de transfert du correcteur est la suivante :

$$
C(s) = K_p \tag{2.1}
$$

La commande est la suivante :

$$
u(t) = K_p \epsilon(t) \tag{2.2}
$$

Ce type d'asservissement est le plus simple et corrige de manière rapide l'écart de la grandeur à régler en augmentant le gain, en contrepartie, le système perd sa stabilité.

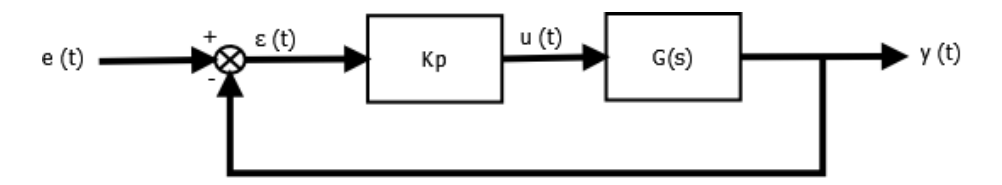

<span id="page-29-1"></span>FIGURE 2.3 – Schéma bloc du correcteur Proportionnel (P)

NB : Le régulateur P est utilisé quand on souhaite régler un paramètre dont la précision n'est pas importante.

## <span id="page-29-0"></span>**2.4.2** Correcteur Intègral (I)

La fonction de transfert est la suivante

$$
C(s) = \frac{1}{T_i s} \tag{2.3}
$$

et la commande du système est la suivante :

$$
u(t) = \frac{1}{T_i} \int \epsilon(\tau) d\tau \tag{2.4}
$$

Ce type de correcteur permet l'élimination de l'erreur en régime permanent rendant ainsi le système dynamique en diminuant le temps de réponse, l'inconvénient de ce correcteur est la provocation de l'instabilité dans le cas de diminution de l'action intégrale.

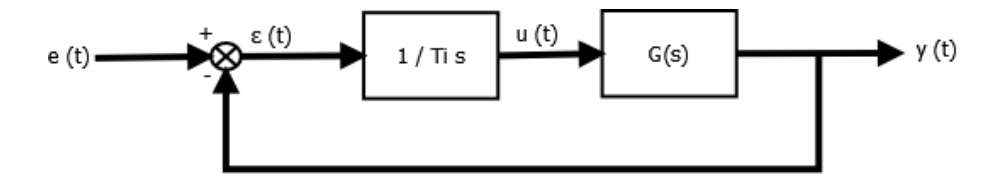

<span id="page-29-2"></span>FIGURE  $2.4$  – Schéma bloc du correcteur Intégral (I)

## <span id="page-30-0"></span>**2.4.3** Correcteur Dérivé (D)

La fonction de transfert du correcteur dérivé est la suivante :

$$
C(s) = T_d s \tag{2.5}
$$

tandis que la loi de commande est de forme :

$$
u(t) = T_d \frac{d\epsilon(t)}{dt} \tag{2.6}
$$

Améliorant l'accélération de la réponse du système ainsi que sa stabilité, ce type de correcteur est appliqué en industrie pour les réglages des variables lentes telles que la température, il est à éviter de l'utiliser dans le cas d'une variable trop dynamique (la pression par exemple...).

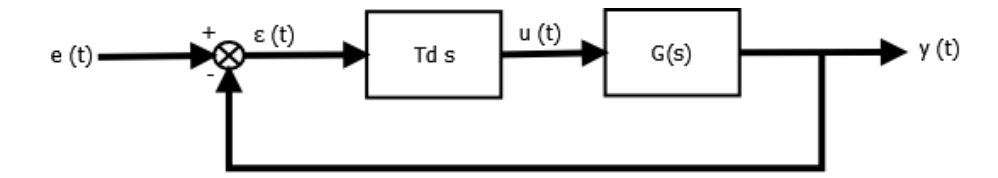

<span id="page-30-2"></span>FIGURE  $2.5$  – Schéma bloc du correcteur dérivé (D)

## <span id="page-30-1"></span>**2.4.4 Correcteur Proportionnel-Intégral (PI)**

La fonction de transfert comme suit :

$$
C(s) = K_c + \frac{K_c}{T_i} = K_c \frac{1 + T_i s}{T_i s}
$$
\n(2.7)

 $L'$ équation de commande est la suivante :

$$
u(t) = K_p \epsilon(t) + \frac{1}{T_i} \int \epsilon(\tau) d\tau
$$
\n(2.8)

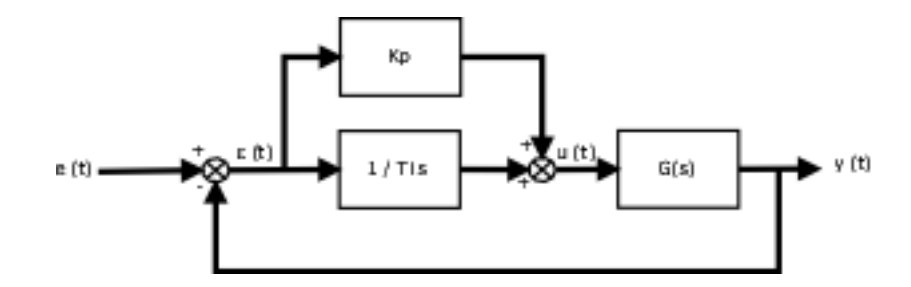

<span id="page-31-1"></span>Figure 2.6 – Schema bloc du correcteur PI

Etant le résultat d'une combinaison entre le correcteur proportionnel et le correcteur intègral, c'est le type dont se base notre travail. Le principe de ce correcteur se base sur l'intégration de l'erreur depuis le début puis son ajout à la consigne permettant la compensassions de l'erreur statique et l'augmentation de la précision en régime permanent. L'intégrale dans ce cas permet d'agir comme un filtre sur le signal ce qui permet la diminution des perturbations (bruits, parasites) résultant un système plus stable.

L'inconvénient de l'utilisation de ce correcteur est la possibilité d'entraîner un dépassement de la consigne résultant du terme intégral trop important causant une augmentation du temps de stabilisation.

NB : Le correcteur PI permet de trouver un juste compromis entre la stabilité et la précision.

#### <span id="page-31-0"></span>**2.4.5** Correcteur Proportionnel dérivé (PD)

Ce correcteur résulte de la combinaison entre un correcteur proportionnel et dérivé, sa fonction de transfert est la suivante :

$$
C(s) = K_c(1 + T_d s) \tag{2.9}
$$

 $\operatorname{L'\'equation}$  de commande est alors :

$$
u(t) = K_c \epsilon(t) + K_c T_d \frac{d\epsilon(t)}{dt}
$$
\n(2.10)

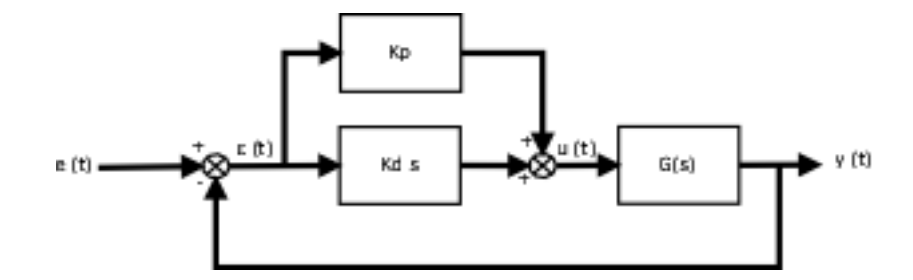

<span id="page-32-1"></span>Figure 2.7 – Schema bloc du correcteur PD

#### <span id="page-32-0"></span>**2.4.6** Commande Proportionnel-Intèégral-Dérivé (PID)

Contrairement aux autres correcteurs, le PID permet de satisfaire toutes les conditions, sa fonction de transfert est la suivante :

$$
C(s) = K_p + \frac{1}{T_i s} + T_d s \tag{2.11}
$$

Le terme proportionnel ainsi que l'intégral peut provoquer un dépassement de la consigne et des oscillations, ce qui signifie que la polarité du moteur est inversée et c'est loin d'être idéal. Afin de limiter ce phénomène indésirable, un troisième élément est introduit, le terme dérivé dont l'effet dépendra du signe et de la vitesse d'évolution de l'erreur, et s'oppose à l'effet proportionnel. À noter que c'est le correcteur le plus utilisé dans l'industrie, l'inconvénient de son utilisation, c'est la création d'une sensibilité au bruit résultant de l'amplification des hautes fréquences ce qui fait appel à l'usage d'un filtre passe-bas, a fonction de transfert devient comme suit :

$$
C(s) = K_p + \frac{1}{T_i s} + \frac{T_d s}{1 + \frac{T_d}{N} s}
$$
\n(2.12)

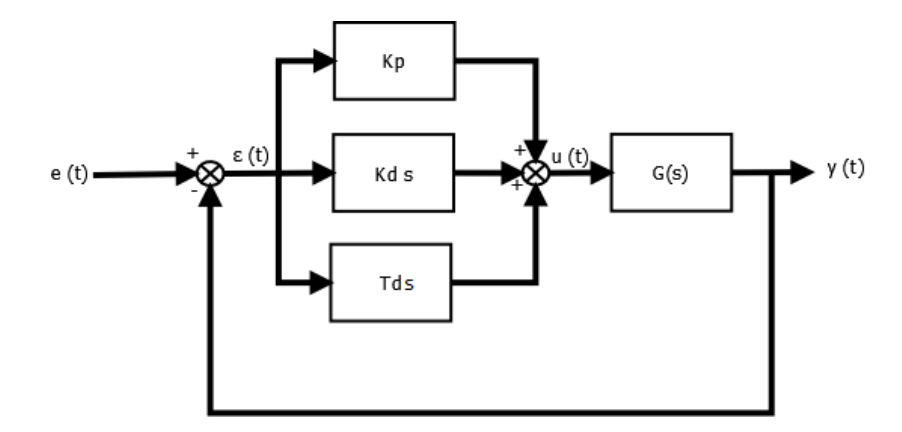

<span id="page-33-1"></span>Figure 2.8 – Schema bloc du correcteur PID

## <span id="page-33-0"></span>**2.5** Concusion

Étant très adapté à la plupart des types de processus industriels, le réglage avec les régulateurs PID est très réputé dans le domaine industriel. Ce chapitre a été conçu pour étudier la théorie des trois actions de régulateur PID. Pour notre cas, on s'intéresse dans notre projet au régulateur Proportionnel dérivé (PI) qui assure la régulation de la vitesse d'un moteur à courant continu en annulant l'erreur statique par le biais de l'action intégrale.

# <span id="page-34-0"></span>Chapitre 3

Commande Floue

## <span id="page-35-0"></span>**3.1** Introduction

Apparue en 1965 par la publication de Lotfi ZADEH de l'université de Californie, Berkeley, USA d'un article intitul´e "Les ensembles flous" [\[4\]](#page-58-5), la logique floue est une extension de la logique classique (booléenne) qui permet la modélisation des défauts des données en prenant compte l'inexactitude et l'incertitude ce qui permet de se rapprocher de la souplesse du raisonnement humain.

La logique floue a influencé plusieurs domaines des sciences appliquées, y compris la physique, l'électronique et l'économie. De nombreuses applications ont été développées dans divers domaines ou les modèles déterministes étaient absents et où l'imprécision des données la rendait incontrôlable par les méthodes classiques.

Dans ce chapitre nous allons aborder le raisonnement par la théorie de la logique flou, présenter ces notions de bases ainsi que la structure du contrôleur à base de logique floue.

## <span id="page-35-1"></span>**3.2** Historique

En 1965, le concept de la logique flou est apparu après la publication du professeur Lotfi A. ZADEH, de l'université de Berkeley aux USA intitulé "Fuzzy sets" (ou Ensembles flous), plusieurs chercheurs l'ont accompagné et ont réussi de nombreuses avancées théoriques dans ce domaine. En 1974, la première application des ensembles flous a eu lieu pour le contrôle d'un moteur à vapeur par E.H. MAMDANI et S. ASSILAN.[\[3\]](#page-58-6)

Une stratégie fut développée par le docteur MAMDANI permettant la réalisation du premier contrôleur expérimental (Contrôle d'un moteur à vapeur).

En 1982, en Danemark, la première mise en œuvre pratique de la logique floue dans le domaine industriel (application pour la commande d'un four à ciment).

A la fin des années 1980, au Japon, l'application de la logique floue connaît un véritable essor et touche le secteur des appareils électroménagers (aspirateurs, appareils photographiques...), et grâce au professeur M. Sugeno dont les travaux ont été une source d'inspiration importante.

## <span id="page-36-0"></span>**3.3** Définition

La logique floue est une méthode basée sur un degré de vérité qui existe sous la forme d'un nombre réel entre 0 et 1, en cela, elle diffère de la logique universelle (booléenne) basée sur deux  $extrêmes (1 ou 0).$ 

Elle est utilisée dans plusieurs domaines tels que l'automatique, la robotique et la médecine et est basée sur une théorie appelée la théorie des ensembles flous qui est une extension de la théorie classique qui prend en compte des ensembles qui ne sont pas précisément définis. La théorie de la logique floue introduite par ZADEH part du concept de fonction d'appartenance pour modéliser la définition d'un sous-ensemble d'un univers donné, en ce sens qu'il s'agit d'une théorie formalisée et mathématique qui développe un modèle complet de définition de propriétés et de formalisation. Il a également montré que cette théorie floue des sous-ensembles se ramène effectivement à la théorie classique des sous-ensembles dans le cas où les fonctions d'appartenance considérées prendraient des valeurs binaires  $(0,1)$ .

#### <span id="page-36-1"></span>**3.3.1** Exemple introductif

Pour mettre en évidence les principes de bases de la logique floue, prenons un exemple simple qui divise la température d'un liquide en trois groupes « Chaude, Tiède et Froide ». La classification des variables dans la logique booléenne n'accepte que la valeur 0 et 1, elle est effectuée comme suit :

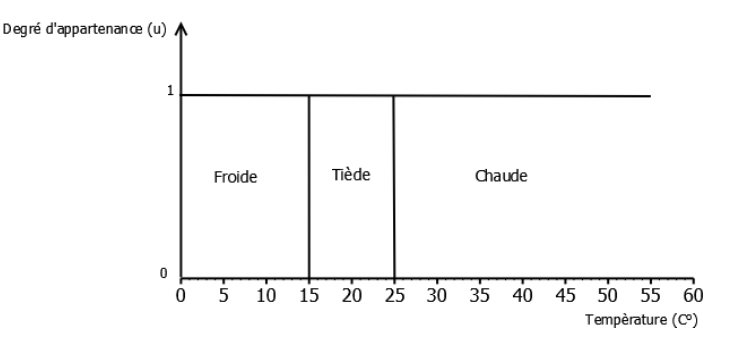

<span id="page-36-2"></span>FIGURE  $3.1$  – Classification par logique booléenne

Toute température inférieure à 15° est considérée Froide, celle entre 15° et 25° est considérée Tiède tandis que celle plus de 25<sup>°</sup> est considérée Chaude, cependant, une telle logique de classement est illogique étant donné que le passage du set froid au set chaud doit se faire progressivement.

#### CHAPITRE 3. COMMANDE FLOUE

Dans la logique floue par contre, les variables peuvent prendre n'importe quelle valeur réelle entre 0 et 1 et permet donc de ne pas changer de limites soudainement, mais progressivement.

On reprend le même exemple, mais en utilisant cette fois-ci la logique floue, une température égale à 12° appartient à l'ensemble {froide} avec une valeur  $\mu = 0.7$  de la fonction d'appartenance et à l'ensemble {Tiède} avec une valeur  $\mu = 0.3$ . Par contre une température égale à 50° appartient à l'ensemble {chaude} avec une valeur  $\mu = 1$  de la fonction d'appartenance comme le montre la figure suivante :

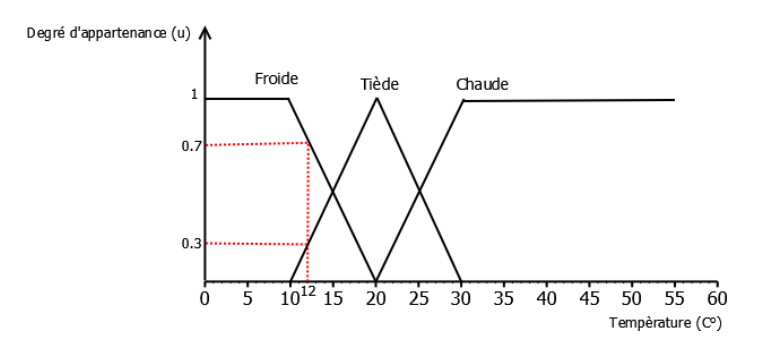

<span id="page-37-3"></span>FIGURE  $3.2$  – Classification par logique Floue

## <span id="page-37-0"></span>**3.4** Principe de la logique floue

#### <span id="page-37-1"></span>**3.4.1** Ensemble flou

La logique floue est basée sur l'ensemble flou, définit par une fonction d'appartenance notée  $\mu F$ qui peut prendre toutes les valeurs réelles entre 0 et 1 et jouant un rôle fondamental pour but d'éviter les passages brusques d'une classe à une autre, contrairement à l'ensemble classique qui ne peut prendre que deux valeurs.

#### <span id="page-37-2"></span>**3.4.2** Variables linguistiques

Des variables dont les valeurs sont des mots du langage naturel décrivant une certaine situation d'un procédé ou d'un phénomène, caractérisée par un triplet  $(V, X, Tv)$  où :

- $V:$  La variable (vitesse, température...).
- $X: L'$ ensemble de référence dans lequel est définie la variable.
- $Tv:$  Un ensemble de sous-ensemble flous de X, utilisés pour caractériser V.

#### <span id="page-38-0"></span>**3.4.3** Univers du discours

C'est un ensemble noté U, contenant toutes valeurs que peut prendre la variable linguistique. Afin de comprendre cette notion, reprenons l'exemple précédant :

Un utilisateur peut décrire la variable "Température" avec un certain nombre de mots, par exemple «Froide», «Tiède» et «Chaude». Pour chacune de ces propositions, on peut donner une fonction d'apartenance et le domaine de discours couvre toutes les valeurs que prend la variable.

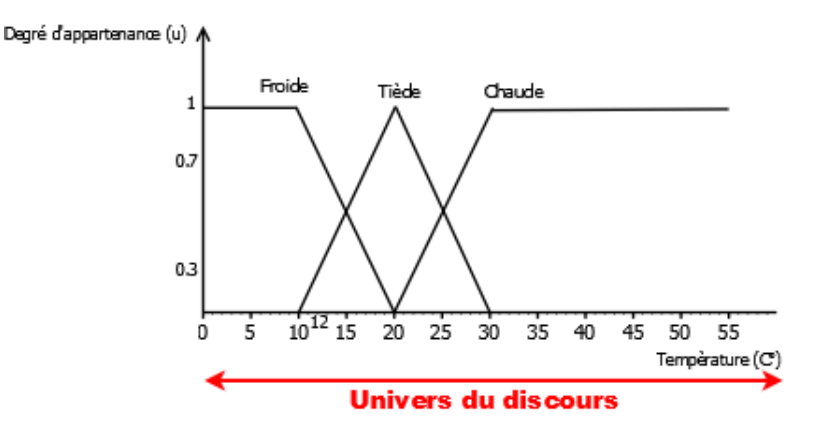

<span id="page-38-2"></span>Figure 3.3 – Univers du discours

#### <span id="page-38-1"></span>**3.4.4** Fonction d'appartenance

La fonction d'appartenance d'un ensemble A, notée  $\mu A(x)$ , décrit l'évolution de la justesse de la variable linguistique dans l'univers du discours, elle se présente sous plusieurs formes, les plus utilisées sont :

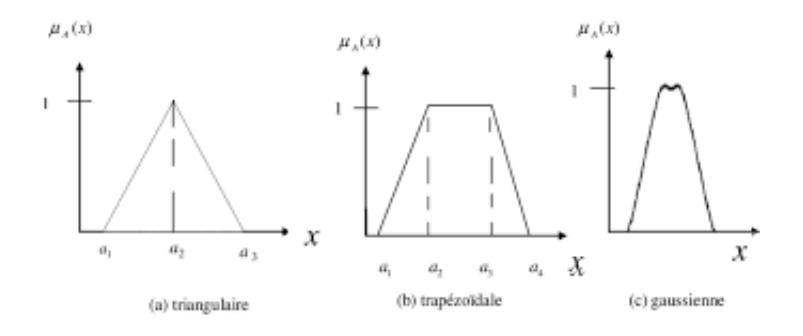

<span id="page-38-3"></span>Figure 3.4 – Types de fonctions d'appartenance

## <span id="page-39-0"></span>**3.5** Opérateurs de la logique floue

Les opérateurs de la logique floue sont utilisés pour but de lier entre les variables linguistiques au niveau des règles d'inférence, ces opérateurs sont le ET, le OU et le NON. On note les deux sous-ensembles A et B dont les univers du discours sont  $U_1$  et  $U_2$ respectivement. La relation floue entre A et B est un sous-ensemble flou noté R dont l'univers du discours  $U = U_1 U_2$  (produit cartésien) et dont la fonction d'appartenance s'exprime par :

$$
\mu_R(x, y) = F(\mu A(x), \mu B(y))
$$

#### <span id="page-39-1"></span>**3.5.1** Conjonction floue (Opérateur ET)

La fonction d'appartenance  $\mu_{A\cap B}$  pour l'ensemble flou  $A \cap B$  est définie comme suit :

$$
\mu_{A \cap B}(u) = min\{\mu_A(u), \mu_B(u)\}\
$$

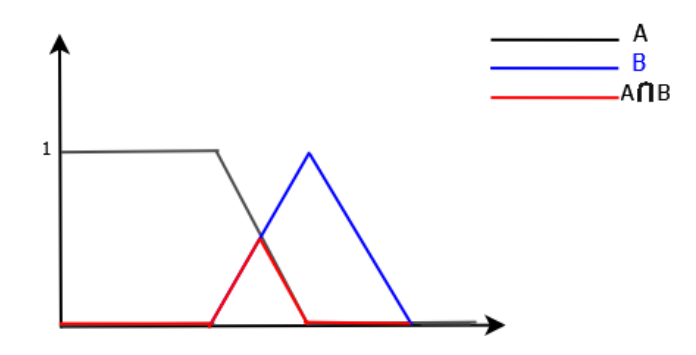

<span id="page-39-3"></span>Figure 3.5 – Conjonction ET

#### <span id="page-39-2"></span>**3.5.2** Disjonction floue (Opérateur OU)

La fonction d'appartenance  $\mu_{A\cup B}$  pour l'ensemble flou  $A\cup B$  est définie comme suit :

$$
\mu_{A\cup B}(u)=max\{\mu_A(u),\mu_B(u)\}
$$

CHAPITRE 3. COMMANDE FLOUE

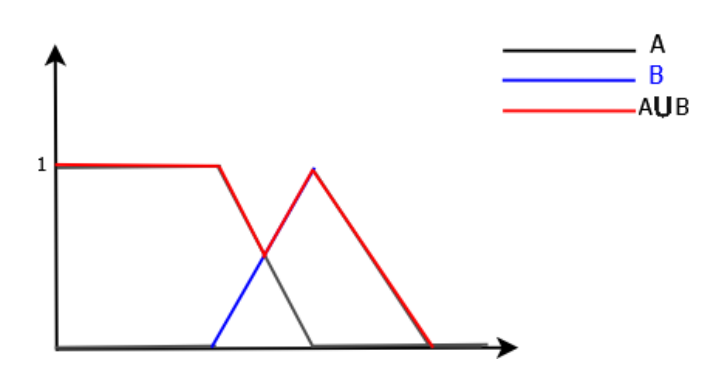

<span id="page-40-2"></span>Figure 3.6 – Disjonction OU

#### <span id="page-40-0"></span>**3.5.3** Complément (Opérateur NON)

La fonction d'appartenance  $\mu_A$  pour l'ensemble flou  $\overline{A}$  par :

$$
\begin{array}{c}\n1 \\
\hline\n1 \\
\hline\n0.5\n\end{array}
$$

 $\mu_{\overline{A}}(u) = 1 - \mu_A(u)$ 

<span id="page-40-3"></span>FIGURE  $3.7$  – Complément

## <span id="page-40-1"></span>**3.6** Contrôleur floue

La commande par logique floue est bel et bien connue chez les automaticiens pour ses applications dans divers domaines de contrôle-commande de procédés. Tout comme un contrôleur classique, le contrôleur flou s'insère dans la boucle de régulation et calcule la commande à appliquer au procédé suivant une ou plusieurs consignes et une ou plusieurs mesures effectuées sur celui-ci. [\[5\]](#page-58-7)

La conception du contrôleur flou est basée sur le but de commander un processus. Étant un système flou, sa structure est présentée par la figure suivant :

#### CHAPITRE 3. COMMANDE FLOUE

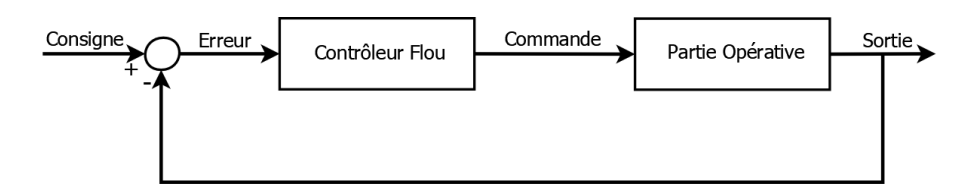

<span id="page-41-1"></span>FIGURE  $3.8$  – Système à commande floue

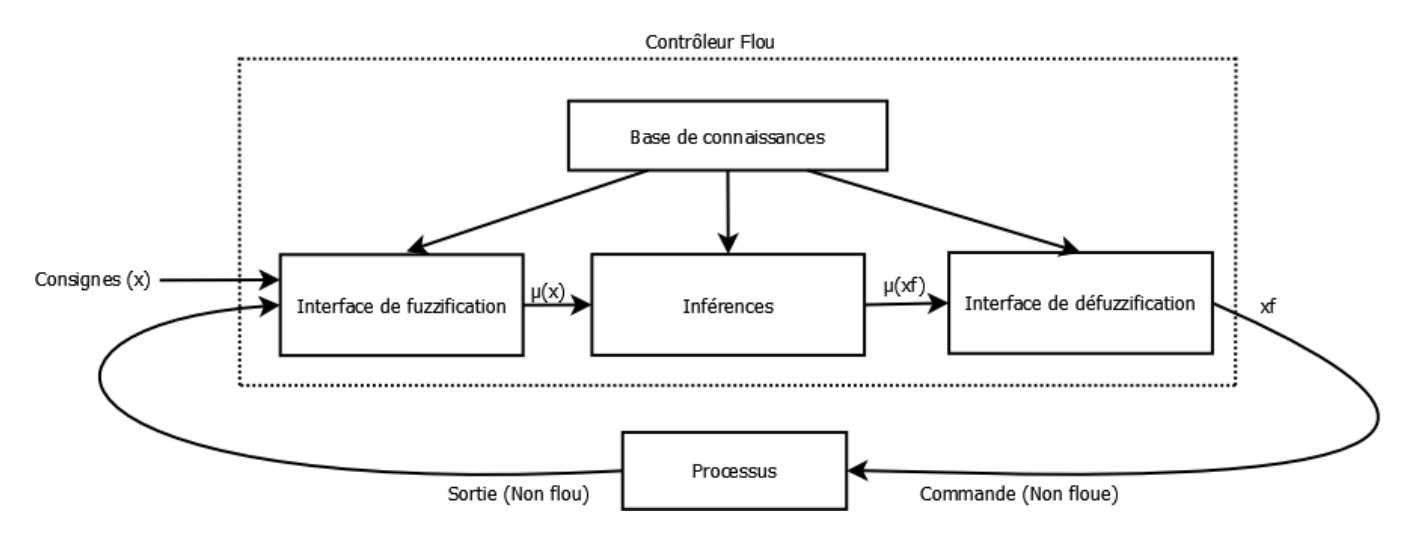

<span id="page-41-2"></span>FIGURE  $3.9$  – Structure du contrôleur floue

#### <span id="page-41-0"></span>**3.6.1** Base de connaissance

Composé de deux bases, ce bloc contient les informations et les connaissances nécessaires du domaine d'application en ce qui concerne la commande prévu.

• La première, c'est la base de données, elle fournit les informations nécessaires utilisées par les règles floues.

• La deuxième, c'est la base de règles floues, elle a pour objectif de caractériser la stratégie et le but de la commande au moyen d'un ensemble de règles floues, de la forme :

> Si  $x_1$  est  $A_1$  ET  $x_2$  est  $A_2$  ALORS y est B. Si  $x_1$  est  $A_1$  OU  $x_2$  est  $A_2$  ALORS y est B.

Avec :

 $x_1, x_2$ : Grandeurs physiques.

 $A_1, A_2, B$ : Termes linguistiques.

### <span id="page-42-0"></span>**3.6.2** Interface de fuzzification

Dans les problèmes de commandes, les grandeurs sont réelles (physiques) or, le traitement de ces données par la logique floue nécessite leur transformation de valeurs numériques en valeurs floues. Le rôle de l'interface de fuzzification consiste donc à transformer les valeurs physiques issues de l'entrée du contrôleur en sous-ensembles flous normalisé.

#### <span id="page-42-1"></span>**3.6.3** Bloc d'infèrence

Ce bloc représente le noyau du contrôleur flou jouant un rôle très essentiel dans la commande floue en inférant les actions de contrôle flou par intervention des règles floues et des infos fournies par l'interface de fuzzification. Autrement dit ce bloc transforme une fonction d'appartenance d'une grandeur d'entrée en une fonction de sortie d'une grandeur de commande. L'établissement de règles d'inférence dépend évidemment du comportement statique et dynamique de système à régler, il n'est pas possible d'indiquer des règles précises, on fait appel donc à l'expérience professionnelle du concepteur.

#### <span id="page-42-2"></span>**3.6.4** Interface de défuzzification

Contrairement au module de fuzzification, la tâche de l'interface de défuziffication est de transformer les sorties du contrôleur (généré par le module d'inférences en termes flous) en des valeurs physiques.

Il existe plusieurs méthodes de défzzification, les plus utilisées sont :

#### <span id="page-42-3"></span>3.6.4.1 Méthode des maximums

Cette stratégie est appliquable lorsque la hauteur est unique et reste indéterminée dans l'existance de plusieurs points qui maximisent.

La commande est égale à celle ayant la fonction d'appartenance maximale :

$$
U = Max(\mu(Z))\tag{3.1}
$$

Avec :

Z : La valeur de la commande pour laquelle la fonction d'appartenance atteint la valeur maximale.

#### CHAPITRE 3. COMMANDE FLOUE

#### <span id="page-43-0"></span>3.6.4.2 Méthode de la moyenne des maximums

C'est une stratègie qui génère une commande représentant la valeur moyenne de toutes action de contrôle ayant des fonctions d'appartenance maximales.

La commande est exprimée par :  $\;$ 

$$
U = \frac{1}{L} \sum_{i=1}^{m} Zi
$$
\n
$$
(3.2)
$$

Avec :

L : Nombre total des valeurs prises par la fonction d'appartenance.

#### <span id="page-43-1"></span>3.6.4.3 Méthode du centre de gravité

Cette stratègie est la plus utilisée, elle permet de déterminer le centre de gravité de la fonction d'appartenance résultante et aboutit à une solution unique.

Dans un tel contexte, il suffit de calculer l'abscisse U du centre de gravité :

$$
U = \frac{\sum_{i=1}^{n} Zi \cdot \mu(Zi)}{\sum_{i=1}^{n} \mu(Zi)}
$$
(3.3)

Avec :

n : Nombre de niveaux de sorties du contrôleur.

#### <span id="page-43-2"></span>3.6.4.4 Méthode des hauteurs pondérées

Cette stratégie consiste à caculer la sortie du contrôleur à l'aide des centres de gravité  $Z^*$  de chaque ensemble  $C_i$ .

$$
U = \frac{\sum_{i=1}^{m} Z_i^* \mu_{C_i}(Z_i)}{\sum_{i=1}^{m} \mu_{C_i}(Z_i)}
$$
(3.4)

Avec :

m : Nombre d'ensembles flous associés à la variable de sortie U.

## <span id="page-44-0"></span>**3.7** Avantages et inconvénients de la régulation par logique floue

La régulation par la logique floue présente un certain nombre d'avantage, mais aussi d'inconvénients :

## <span id="page-44-1"></span>**3.7.1** Avantages

- $\bullet$  Simplicité de la théorie.
- Robustesse de la commande et la non nécssité d'une modélisation mathématique du système à commander.
- Possibilité d'application sur des systèmes complexes.

### <span id="page-44-2"></span>**3.7.2** Inconvénients

- Commande basée sur des techniques empiriques.
- Possibilité d'incohérence des inférences (possibilité d'apparition de règles d'inférences contradictoire).
- $\bullet$  difficulté de démontrer la stabilité.

## <span id="page-44-3"></span>**3.8** Conclusion

Dans ce chapitre, nous avons abordé la théorie sur laquelle repose la logique floue, cette dernière nous permet de modéliser le comportement des systèmes ayant des modèles inconnus ou difficile à formuler en exploitant des règles floues. Cette théorie est désormais très puissante et permet d'obtenir des résultats à partir des informations incomplètes, imprécises ou très vagues. Dans ce qui suit, nous allons introduire la commande floue afin de commander la vitesse d'une machine à courant continu alimenté par un convertisseur DC-DC, et ainsi faire un choix convenable des paramètres de contrôleur flou (nombre de valeurs linguistiques, fonctions d'appartenances et univers du discours) afin d'obtenir des meilleures performances.

# <span id="page-45-0"></span>Chapitre 4

# Application et Interprétation

## <span id="page-46-0"></span>**4.1** Introduction

Les moteurs à courant continu sont désormais très réputés dans le domaine industriel en raison de leur fiabilité, simplicité et continuité en commande. De nombreux types de systèmes de régulation ont été développés pour réguler la vitesse du moteur à courant continu, on cite : la régulation rhéostatique traditionnelle, l'intégrale proportionnelle (PI) ainsi que la régulation par logique floue.

En particulier, ce projet a pour but de développer un régulateur à logique floue ainsi qu'un régulateur PI permettant le maintien de la vitesse d'un moteur à courant continu à une valeur constante.

## <span id="page-46-1"></span>**4.2** Système a controller

Ce doccument décrit le développement de deux types de régulateurs afin de réguler la vitesse de rotation d'une machine à courant continu alimenté par un convertisseur DC-DC de type **Boost**. Les caractéristiques de la machine à courant continu sont comme suit :

$$
P = 5HP = 3,7285 kW
$$
  

$$
V_{max} = 1750 tr/min
$$
  

$$
U_f = 300V
$$
  

$$
U_a = 240V
$$

Le connvertisseur DC-DC utilisé est de type survolteur (Boost) permettant d'augmenter la tension continue d'entrée en fonction des valeurs de l'inducteur et du condensateur. Le diagramme Simulink du convertisseur Boost avec charge machine est présenté dans la figure suivante :

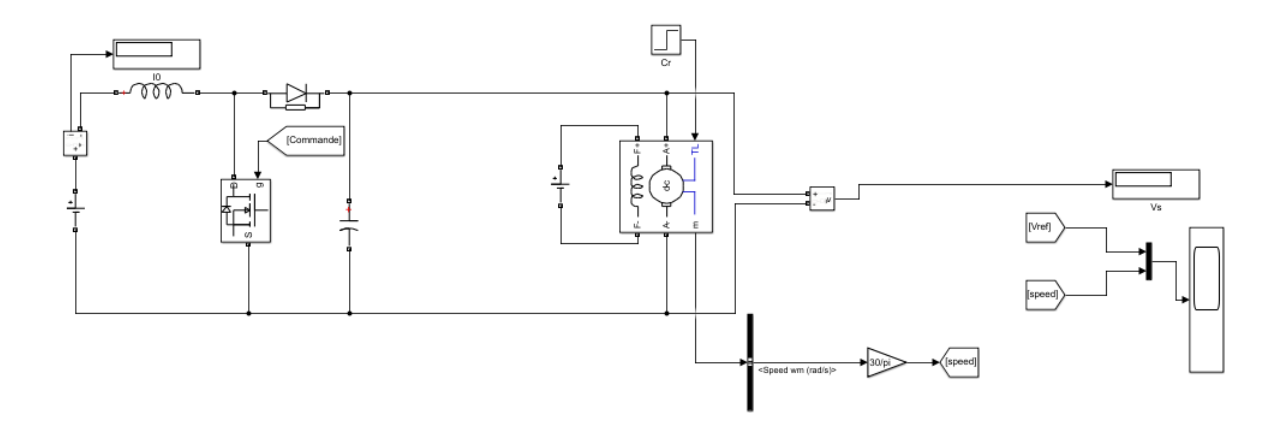

<span id="page-47-0"></span>Figure 4.1 – Convertisseur Boost avec Charge Machine

La procédure de conception est la suivante

- 1. Supposons que la fréquence, l'ondulation de la tension, l'ondulation du courant et la tension de sortie du circuit soient constantes.
- 2. Trouver le rapport cyclique en utilisant :

$$
D = 1 - \frac{V_e}{V_s} \tag{4.1}
$$

3. Trouvez l'inductance et la capacité en utilisant :  $\,$ 

$$
L = \frac{V_e D}{dI f} \tag{4.2}
$$

$$
C = \frac{I_0 D}{dV f} \tag{4.3}
$$

Avec

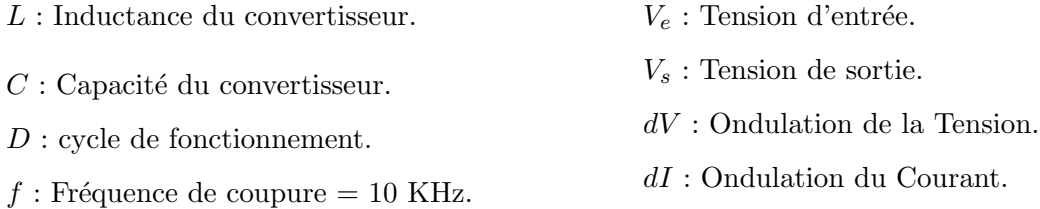

En supposant que  $f = 10KHz$ ,  $dI = 7,2\%$ ,  $dV = 3,2\%$ , les valeurs de paramètres sont obtenues comme suit :  $D = 0, 5, L = 6, 94.10^{-4}H, C = 4.10^{-4}F.$ 

Le convertisseur Boost a une tension de sortie de 200V pour une entrée de 100V avec les paramètres de conception donnés.

Le diagramme Simulink du convertisseur Boost avec la charge du moteur est montré dans la figure [4.1](#page-47-0)

## <span id="page-48-0"></span>**4.2.1 Régulateur Classique**

En premier, on utilise une méthode de régulation classique qui est la régulation par PI, le fonctionnement de ce type de régulateur consiste a calculer la sortie contrôlée en calculant les erreurs proportionnelles et intégrales puis les additionner après.

#### <span id="page-48-1"></span>4.2.1.1 Modèle Simulink

Le régulateur PI est conçu sous Simulink comme suit :

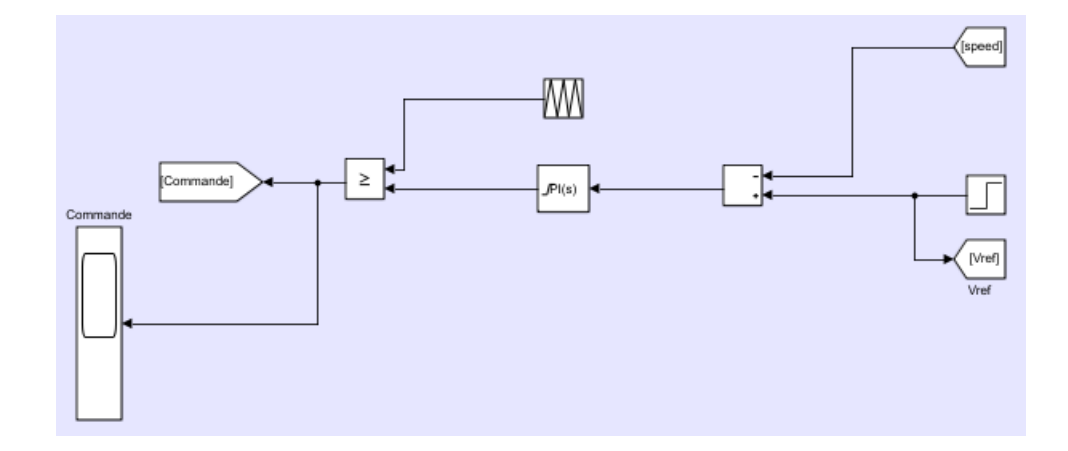

<span id="page-48-2"></span>FIGURE 4.2 – Modèle Simulink du régulateur PI

## <span id="page-49-0"></span>**4.3** Régulateur Floue

Le régulateur floue est un algorithme de régulation basé sur une stratégie de régulation linguistique découlant d'une connaissance approfondie en une stratégie de régulation automatique contrairement aux autres systèmes de régulation qui utilisent des calculs mathématiques difficiles afin de fournir un modèle régulé (PI par exemple).

Bien qu'il ne nécessite pas un besoin de calculs mathématiques difficiles, le résultat de la régulation est désormais bon, donnant la possibilité de figurer parmi les meilleures réponses disponibles aujourd'hui.

### <span id="page-49-1"></span>**4.3.1** Bases de règles floues

Dans notre projet le régulateur floue fonctionne en utilisant 49 règles mentionnées dans la matrice ci-dessous :

| $\Delta e/e$ | TP         | $\mathbf P$ | $\bf MP$   | $\mathbf{M}$ | MG         | G          | <b>TG</b>   |
|--------------|------------|-------------|------------|--------------|------------|------------|-------------|
| <b>TG</b>    | М          | <b>DMP</b>  | DP         | <b>DTP</b>   | <b>DTP</b> | <b>DTP</b> | <b>DTP</b>  |
| G            | <b>DMG</b> | M           | DMP        | DP           | <b>DTP</b> | <b>DTP</b> | <b>DTP</b>  |
| MG           | DG         | <b>DMG</b>  | M          | DMP          | DP         | <b>DTP</b> | <b>DTP</b>  |
| М            | <b>DTG</b> | DG          | <b>DMG</b> | M            | DMP        | DP         | <b>DTP</b>  |
| MP           | <b>DTG</b> | DTG         | DG         | <b>DTG</b>   | M          | <b>DMP</b> | DP          |
| $\mathbf P$  | <b>DTG</b> | <b>DTG</b>  | <b>DTG</b> | DG           | <b>DMG</b> | M          | ${\rm DMP}$ |
| TP           | DTG        | <b>DTG</b>  | <b>DTG</b> | <b>DTG</b>   | DG         | <b>DMG</b> | М           |

<span id="page-49-2"></span>FIGURE  $4.3$  – Table de règles floues

#### Avec :

- $\bullet$   $\mathbf{TP}$  : Très petit.
- $\bullet$  P : Petit.
- MP : Moyennement petit.
- M : Moyen.
- MG : Moyennement grand.
- $\bullet$   ${\bf G}$  : Grand.
- $\bullet$  TG : Très Grand.
- $\bullet$  DTP : D Très petit.
- DP : D Petit.
- DMP : D Moyennement petit.
- **DM** : **D** Moyen.
	-

## <span id="page-50-0"></span>**4.3.2** Fonctions d'appartenances

• **DMG** : D Moyennement grand.

- DG : D Grand.
- $\bullet$  DTG : D Très grand.

#### Notre régulateur floue est de type MAMDANI et comporte deux entrées et une seule sortie :

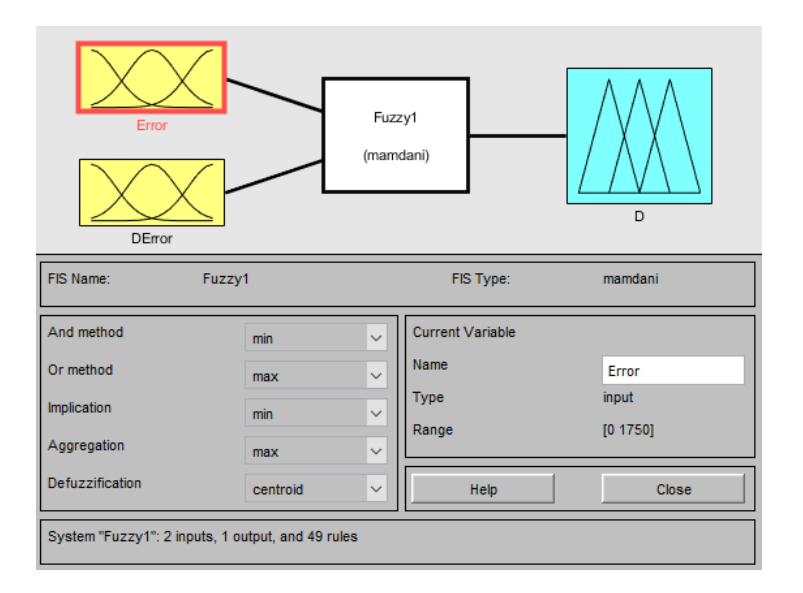

<span id="page-50-1"></span>FIGURE  $4.4$  – Régulateur Floue

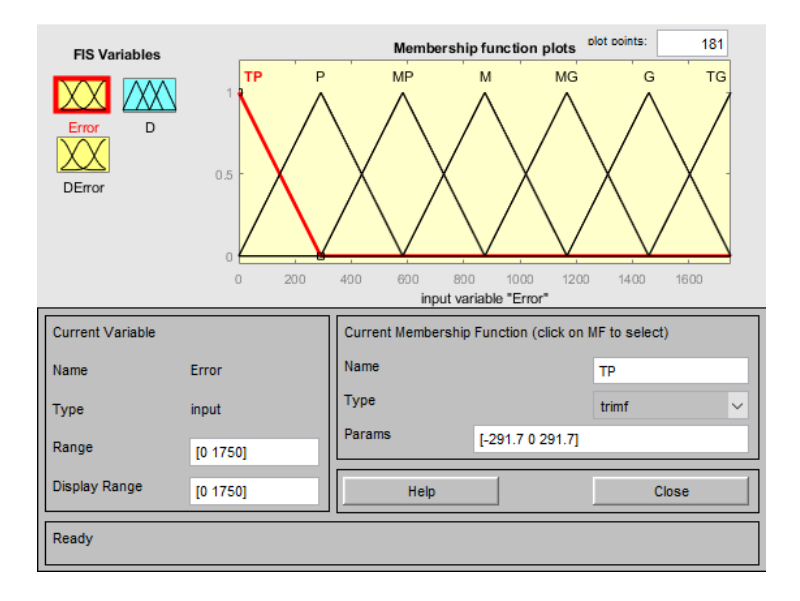

<span id="page-51-0"></span>FIGURE  $4.5$  – Fonctions d'appartenances de 'e'

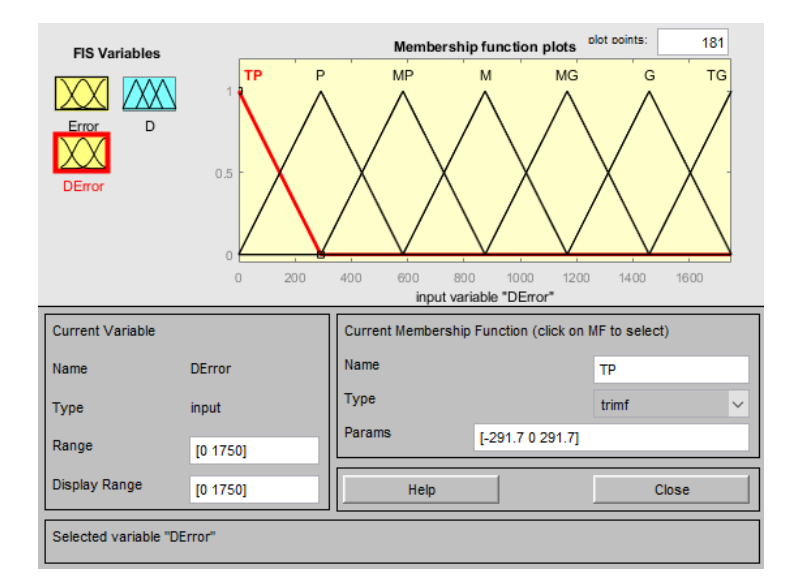

<span id="page-51-1"></span>Figure 4.6 – Fonctions d'appartenances de '∆e'

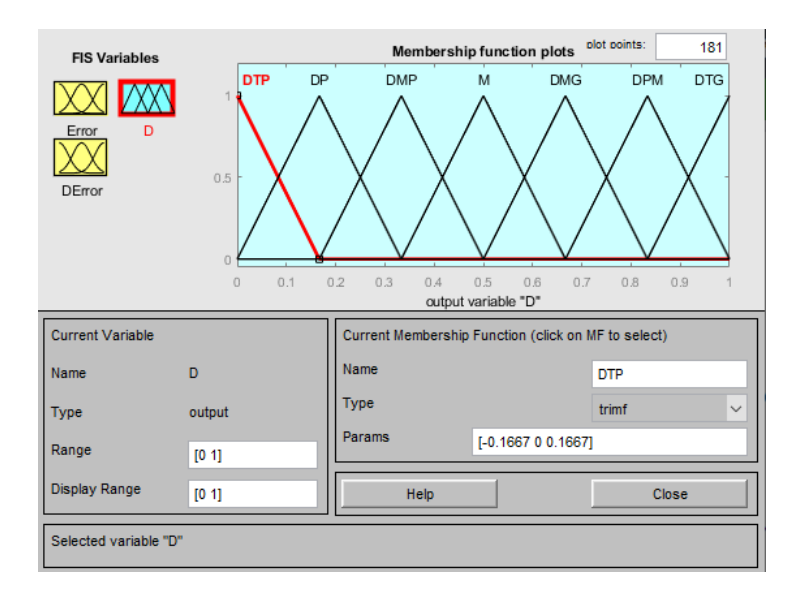

<span id="page-52-1"></span>Figure 4.7 – Fonctions d'appartenances de 'D'

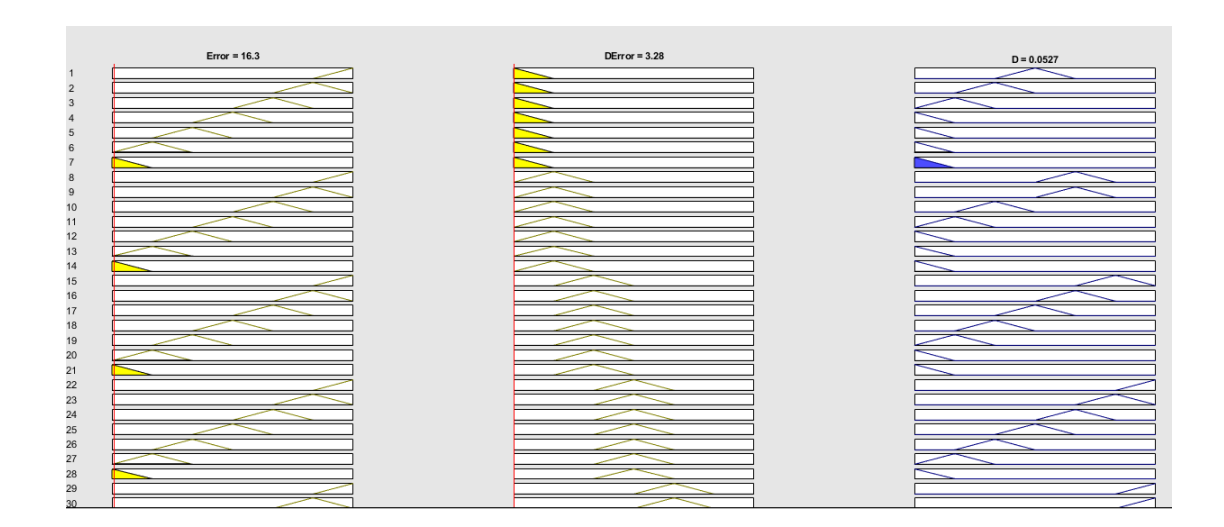

<span id="page-52-2"></span>FIGURE  $4.8$  – Surface de règles

## <span id="page-52-0"></span>**4.3.3** Modèle Simulink

Le model Simulink du régulateur floue sera comme suit :  $\,$ 

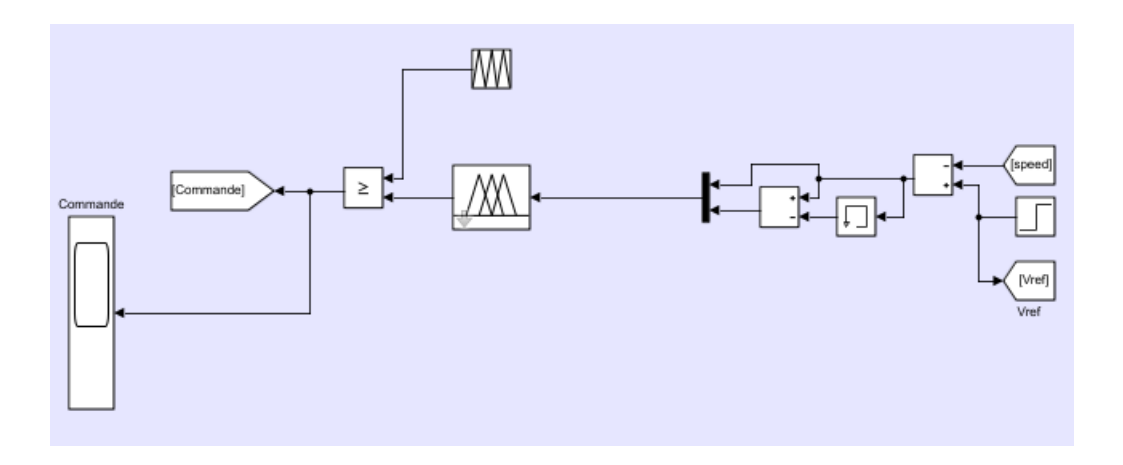

<span id="page-53-1"></span>FIGURE 4.9 – Modèle Simulink du régulateur floue

#### <span id="page-53-0"></span>4.3.3.1 Interprétation

En imposant une vitesse de référence à 1750  $\text{tr/min}$ , les performances des régulateurs sont testés en appliquant une variation importante de la charge au bout de la 0.4s. La réponse des deux systèmes est montrée dans les figures  $4.10$   $4.11$ .

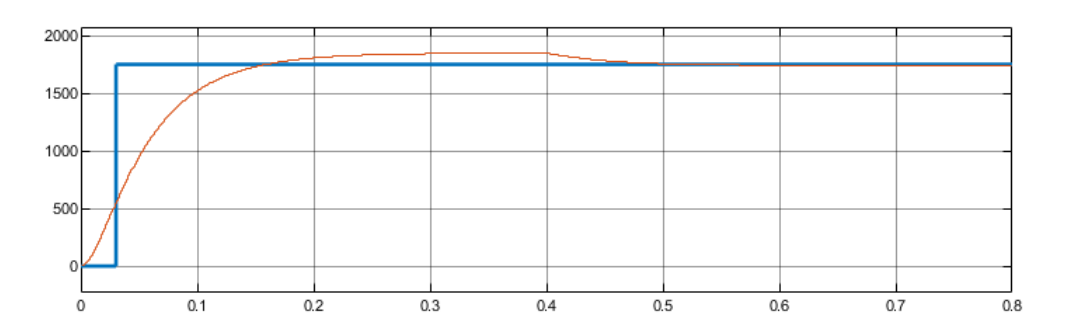

<span id="page-53-2"></span>FIGURE 4.10 – Réponse de la vitesse en charge en utilisant un régulateur PI

Prenant en compte que les paramètres du régulateur PI sont prises comme suit :  $P = 3.5$ ,  $I = 0.8$ . La machine fonctionne à vide au début, ensuite un couple résistif de 4 Nm est appliqué à la  $0,4s$ .

De même pour le régulateur floue, le résultat sera comme suit :

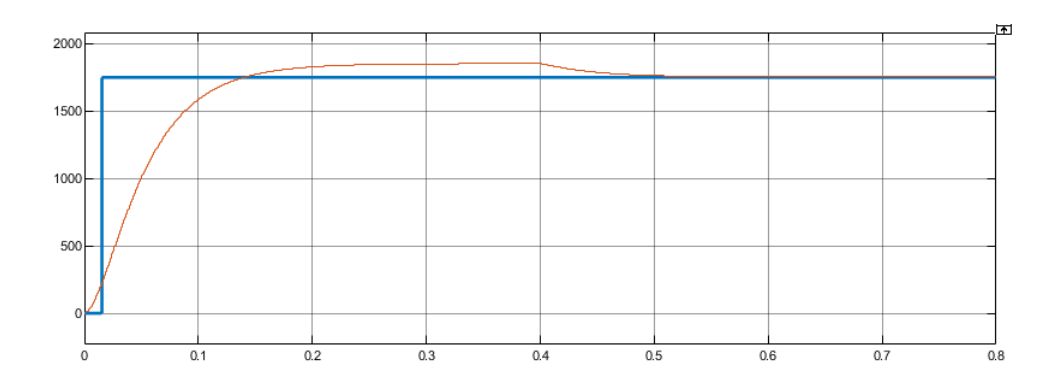

<span id="page-54-0"></span>FIGURE  $4.11$  – Réponse de la vitesse avec charge en utilisant la logique floue

Remarque On peut remarquer des allures obtenues de la simulations que les résultats ne sont pas satisfaisantes voire moins logiques, et cela est causé par la non-linéarité dans le circuit du convertisseur DC-DC.

Pour cela et afin de pouvoir étudier les résultats, on a conçu un autre système linéaire cette fois-çi en se basant sur le même principe que le système utilisé auparavant et en remplacant le circuit du Convertisseur par un gain, Comme le montre la figure suivante :

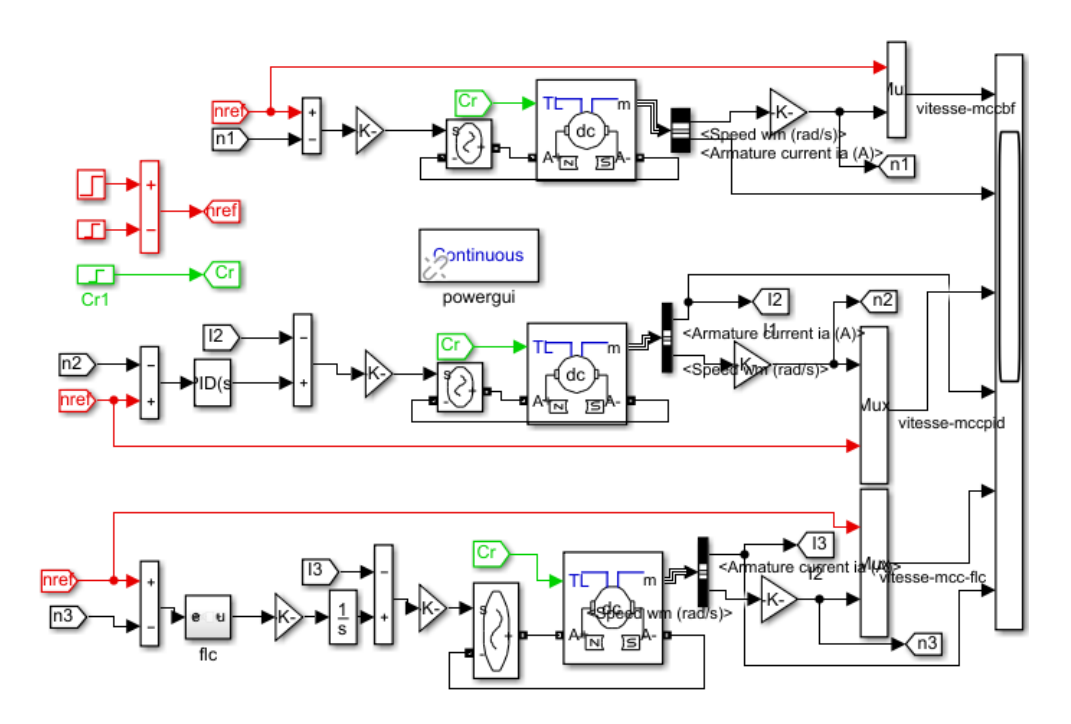

<span id="page-54-1"></span>FIGURE 4.12 – Schéma Simulink du Processus linéaire a commander

#### <span id="page-55-0"></span>4.3.3.2 Interprétation

Trois types de réglage sont utilisés : un régulation à boucle fermée, puis par régulateur PI et enfin à base de logique floue.

Ainsi, dans les trois types de réglage on applique une consigne de  $1750 \text{ tr/min}$  à la  $0.25 \text{ em}$ eme seconde, le moteur fonctionnera à vide jusqu'a la 2 eme seconde, une charge de 15 Nm est appliquée, enfin on diminuera le consigne a  $350 \text{ tr/min}$ .

A noter que les paramètres PID sont prises comme suit :  $P = 1, 74, I = 2, 09, D = 0$ Les résultats seront comme suit :

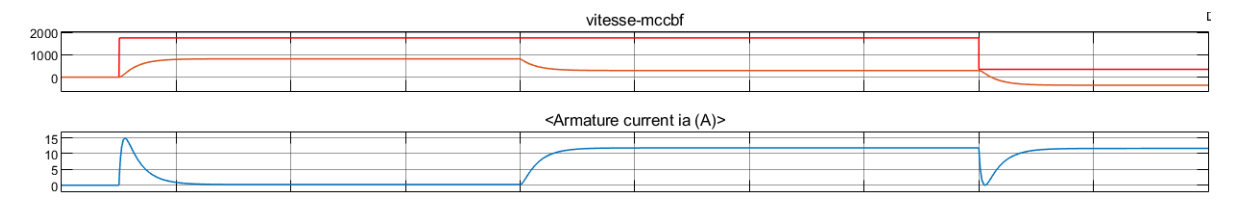

<span id="page-55-1"></span>FIGURE  $4.13$  – Caractéristique de la vitesse de rotation et du courant d'induit issue d'une commande en boucle fermée

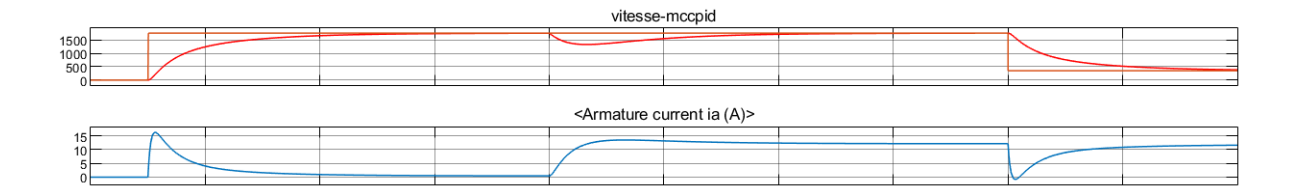

<span id="page-55-2"></span>FIGURE  $4.14$  – Caractéristique de la vitesse de rotation et du courant d'induit issue d'une régulation PI

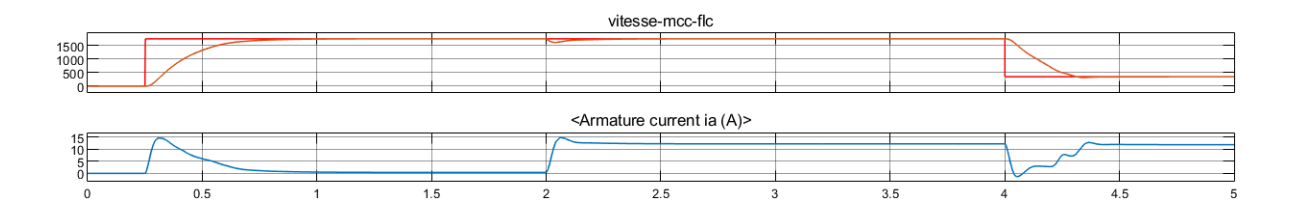

<span id="page-55-3"></span>FIGURE  $4.15$  – Caractéristique de la vitesse de rotation et du courant d'induit issue d'une régulation Floue

Ces figures représentent les courbes de la vitesse de rotation ainsi que le courant d'induit pour

chaque type de réglage : Réglage par boucle fermée, PI ainsi que le Floue avec variation de charge et de consigne.

On peut bien remarquer que la caractéristique du courant d'induit connait un fort appel au démarage et se stabilise en régime permanent à des valeurs presque nulles, puis augemente en appliquant une charge.

Pour l'allure de la vitesse, on remarque que pour les trois types de réglage l'allure augmente au régime transitoire avant de se stabiliser en régime permanent.

L'allure de la vitesse de rotation dans le cas du fonctionnement à boucle fermée sans usage d'un régulateur connait une erreur statique qu'on peut annuler dans le cas d'application d'une action integrale.

L'allure de la réponse en vitesse du système en utilisant le correcteur PI a un temps de réponse légèrement superieur à celui issue du régulateur floue, en terme de précision ce correcteur est précis mais il a des dépassements assez grands que ceux issus du régulateur floue par rapport au changement de la charge.

L'allure de la réponse issue de l'usage d'un régulateur floue par contre a moins de dépassements, un temps de réponse trés intéresseant ainsi qu'une petite erreur statique qui s'annule en ajoutant une action intégral en aval du correcteur Floue.

## <span id="page-56-0"></span>**4.4** Conclusion

Dans ce chapitre, on a étudié les caractéristique du moteur à courant continu associé avec un convertisseur DC-DC survolteur, après avoir calculé les différentes caractéristiques et afin de pouvoir comparer les résultats, on a réussi a mettre en oeuvre avec succès deux type de régulateurs, un régulateur classique PI et un régulateur floue.

les graphiques de réponse en vitesse montrent que les deux régulateurs aboutissent à des résultats interessantes. Le régulateur Floue offre de meilleures performances que le PI si on lui ajoute une action intégrale en raison de sa réponse de contrôle fine et de sa stabilité (Moins de dépassements).

## <span id="page-57-0"></span>Conclusion General

Le domaine de la régulation des Moteurs à courant continu est désormais un domaine de recherche très important notamment pour les industries, le développement de cette technologie a connu un essor très remarquable en développant plusieurs stratégies de régulation.

Le travail exposé dans ce mémoire à pour but de faire la régulation d'un moteur à courant continu alimenté par un convertisseur DC-DC, pour en faire, deux stratégie de régulation sont utilisées, une régulation classique (PI) en premier temps puis une régulation à base de logique floue pour enfin comparer leurs performances.

Au début du premier chapitre nous nous sommes orientés à étudier les caractéristiques de la machine à courant continu, sa modélisation mathématique ainsi que son schéma bloc et enfin le fonctionnement du convertisseur DC-DC.

Ensuite, dans les deux chapitres suivants, nous nous sommes basés sur la théorie des régulateurs, le régulateur PI, puis le régulateur floue, on a fini par mettre en œuvre les deux régulateurs sur SIMULINK.

Après avoir obtenu les résultats de la régulation de la vitesse pour les deux régulateurs, on a pu remarquer que les performances des deux régulateurs ont été satisfaisantes, avec un léger avantage pour le régulateur flou dans le cas d'ajout d'une action intégrale en termes de rapidité, précision et stabilité, pour cela, on peut conclure qu'il est bien meilleur.

## Bibliographie

- <span id="page-58-3"></span>[1] F. CHEVRIE, F. GUÉLY *La logique floue Cahier Technique Schneider*, N° 191, édition Mars 1998.
- <span id="page-58-0"></span>[2] F.MILSANT, Machine électrique (tome 2), Dunoud 1980.
- <span id="page-58-6"></span>[3] E.H. MAMDANI, S. ASSILIAN, An experiment in linguistic synthesis with a fuzzy logic controller, Int. Journal of Man-Machine studies 7, pp. 1-13, 1975.
- <span id="page-58-5"></span> $[4]$  K. LATRECHE - K. OUADAH, "Commande floue par modèle de référence d'un robot rigide à deux degrés de libertés", PFE- Farhet Abbes, Setif 2001.
- <span id="page-58-7"></span>[5] F. CHEVRIE - F. GUELY, La logique floue Cahier Technique Schneider,  $N^{\circ}$  191, édition ars 1998
- <span id="page-58-4"></span>[6] S. Mohammed Rida, C. Noureddine, *Etude et réalisation d'un variateur de vitesse PWM par* aduino, PFE-Universit Kasdi Marbah, Ouargla, 2016.
- [7] A. NGUYEN T. TANIGUCHI L. ECIOLAZA V. COMPOS R. PALHARES M. SUGENO, "Fuzzy Control Systems : Past, Present & Futur", Digital object identifier, 2019.
- [8] G. CHEN T.T PHAM, "Introduction to fuzzy sets, fuzzy logic and fuzzy control systems", CRC Press, 2000.
- [9] R. HAMPEL M. WAGENKNECHT N. CHAKEN, "Fuzzy Control, Theory and Practice", Springer Science and business media, 2013.
- [10] BOUSGHAYA Imed, "Etude d'un hacheur à stockage capacitif", PFE- Université LARBI Ben M'hidi, OUM EL BOUAGHI, 14 Juin 2014.
- <span id="page-58-2"></span>[11] S. MOUSSAOUI , "Commande floue d'un moteur `a courant continu (MCC), comparaison avec la commande PID", PFE- Université Abderrahmane Mira, Bejaia, 2017.
- <span id="page-58-1"></span>[12] <https://eskimon.fr/tuto-arduino-601-le-moteur-%C3%A0-courant-continu>
- [13] A. DEBOUZE A. KELAIAIA, "Commande floue de machines électriques", PFE-Université 8 Mai 1945, Guelma, 2019.
- <span id="page-59-0"></span>[14] M. FELLAH, Cours d'asservissement linéaires, Uiversité Djillali liabès, Sidi bel abbes, 2007.